# **CONSOLIDAÇÃO DOS PRINCIPAIS ESTUDOS REALIZADOS PELA CORIS E APRESENTADOS AO LONGO DAS REUNIÕES DO GRUPO TÉCNICO DE REAVALIAÇÃO DOS PARÂMETROS DO MODELO DE CAPITAL DE RISCO DE SUBSCRIÇÃO DAS OPERAÇÕES DE DANOS**

O objetivo deste documento é fazer uma apresentação consolidada dos principais testes e estudos realizados pela CORIS para apresentação nas reuniões do Grupo Técnico (GT), para escrutínio por parte dos participantes dos processos, modelos e resultados obtidos pela CORIS no processo de reavaliação dos parâmetros considerados nas fórmulas das parcelas R.emi.danos e R.prov.danos, do Capital de Risco de Subscrição (CRsubs).

Para um maior entendimento do contexto que envolve cada estudo, recomenda-se antes a leitura do Relatório Final de Reavaliação dos Parâmetros, que descreve os passos, ferramentas e arcabouço teórico considerado no processo de reavaliação de parâmetros realizado.

### **1. Estudo sobre a evolução da matriz de correlação do risco de provisão de sinistros.**

Este estudo teve o objetivo de avaliar a evolução da matriz de correlação para o risco de provisão de sinistros, calculada considerando diferentes períodos de dados, buscando avaliar a estabilidade desta matriz de uma reavaliação de parâmetros para outra.

Este estudo foi repetido para duas metodologias de cálculos diferentes: uma na qual o cálculo utiliza dados agrupados por empresas, e outra no qual o cálculo utiliza dados agrupados pelos 14 clusters de empresas determinados para esta reavaliação de parâmetros. O objetivo foi avaliar sob qual metodologia a matriz de correlação apresentaria menor variação de uma reavaliação de parâmetros para outra subsequente.

**TESTE 1.** Matrizes de correlação calculadas utilizando dados agrupados por empresas.

- Verificou a variação apresentada entre as Matrizes A e B, onde:

- Matriz A matriz de correlação calculada com base nos períodos:
	- 1. de ocorrência de sinistros de 2008-10 a 2011-09; e
	- 2. de pagamentos de sinistros de 2011-10 a 2014-06
- Matriz B matriz de correlação calculada com base no período:
	- 1. de ocorrência de sinistros de 2010-10 a 2013-09; e
	- 2. de pagamentos de sinistros de 2013-10 a 2016-06.

- Matrizes de correlação calculadas com base em uma matriz de dados com as seguintes características:

- Linhas: empresas.
- Colunas: classes de negócio.
- Dados: montantes de pagamentos de sinistros observados.

- Matriz de correlação calculada desconsiderando os zeros (classes onde não há operação nas empresas)

- Matriz A calculada:

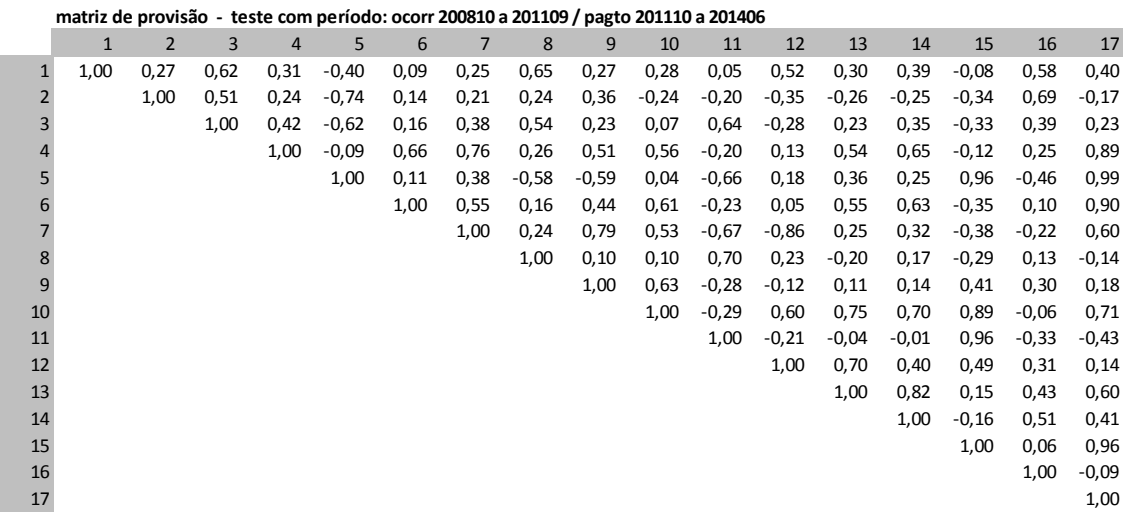

- Matriz B calculada:

**matriz de provisão - teste com período: ocorr 201010 a 201309 / pagto 201310 a 201606**

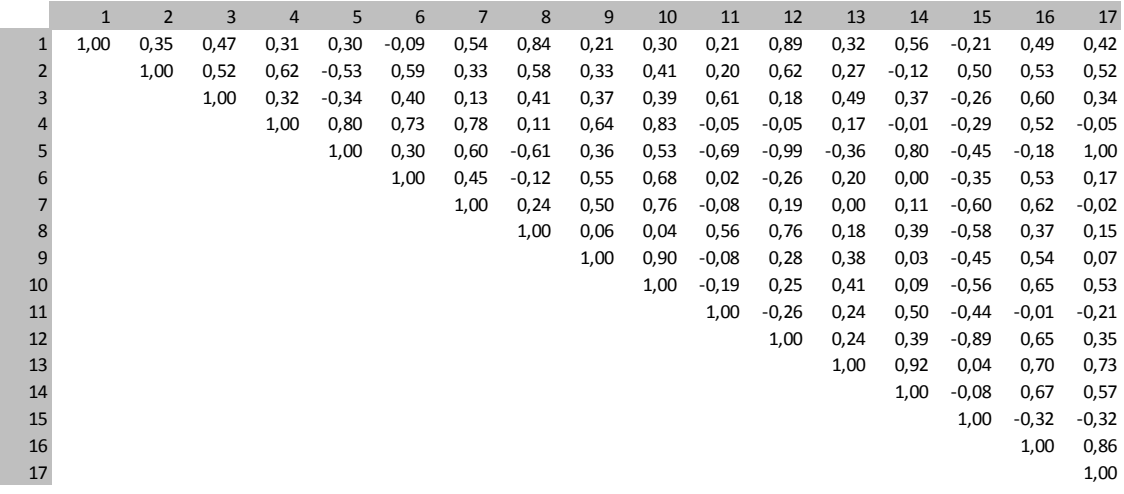

- Calculou-se matriz com o módulo das diferenças entre as respectivas células das Matrizes A e B. Somou-se esses valores, de forma a ter um parâmetro de variação entre as duas matrizes, chegando-se ao valor de 46,23. As cores das células indicam o nível da diferença em módulo:

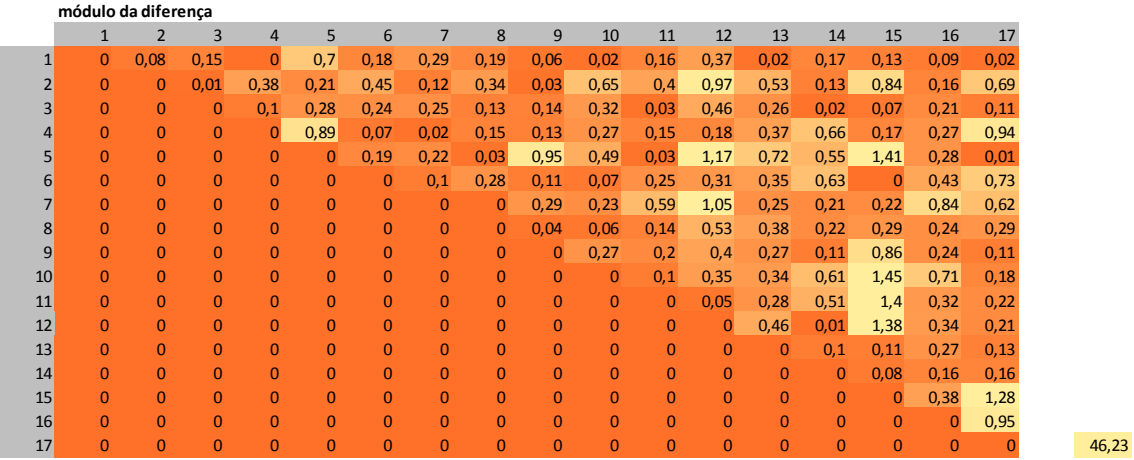

- Determinou-se matriz indicativa de mudança no sinal entre as respectivas células das Matrizes A e B. Somou-se esses valores de forma a se conhecer o total de mudanças de sinal ocorridas, de forma a ter mais um parâmetro de variação entre as duas matrizes, chegando-se ao total de 38 mudanças de sinal ocorridas. As cores das células indicam o a mudança de sinal:

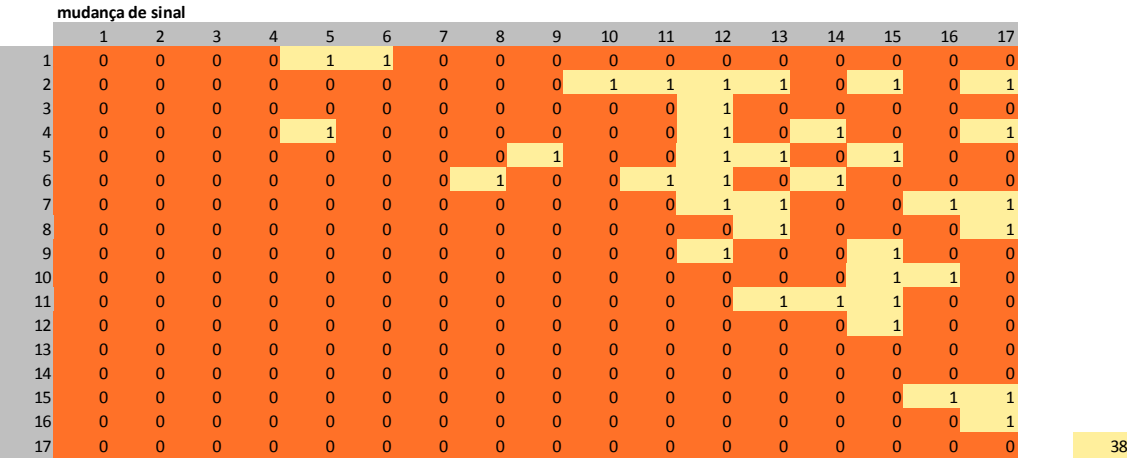

**TESTE 2.** Matrizes de correlação calculadas utilizando dados agrupados por clusters de empresas.

- Verificou a variação apresentada entre as Matrizes A e B, onde:

- Matriz A - matriz de correlação calculada com base nos períodos:

1. de ocorrência de sinistros de 2008-10 a 2011-09; e

2. de pagamentos de sinistros de 2011-10 a 2014-06

- Matriz B - matriz de correlação calculada com base no período:

1. de ocorrência de sinistros de 2010-10 a 2013-09; e

2. de pagamentos de sinistros de 2013-10 a 2016-06.

- Matrizes de correlação calculadas com base em uma matriz de dados com as seguintes características:

- Linhas: 14 clusters de empresas, definidos para a reavaliação de parâmetros realizada.

- Colunas: classes de negócio.
- Dados: montantes de pagamentos de sinistros observados.
- Matriz de correlação calculada desconsiderando os zeros (classes onde não há operação nas empresas).

- Matriz A calculada:

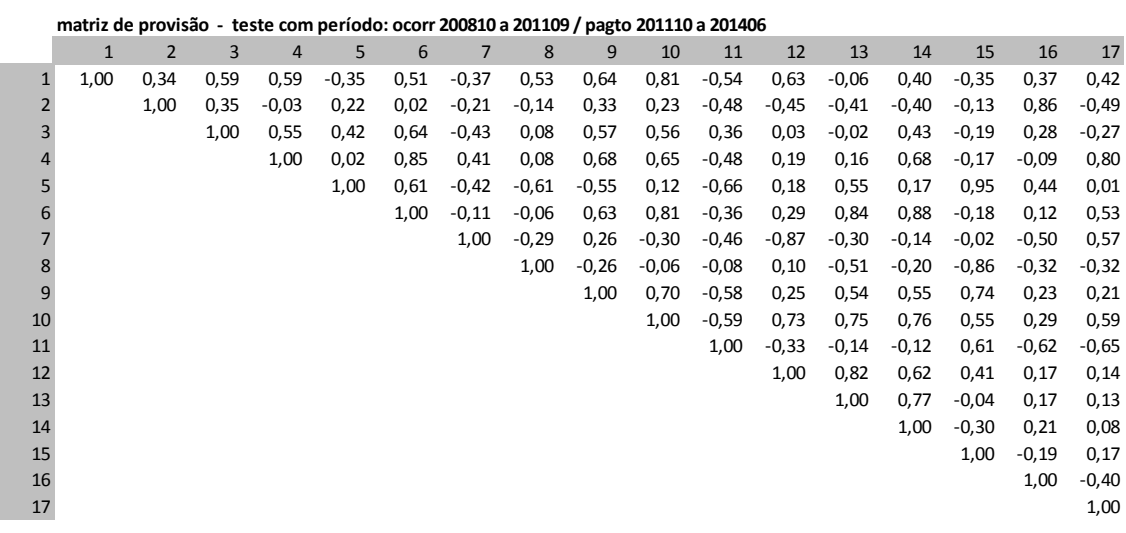

- Matriz B calculada:

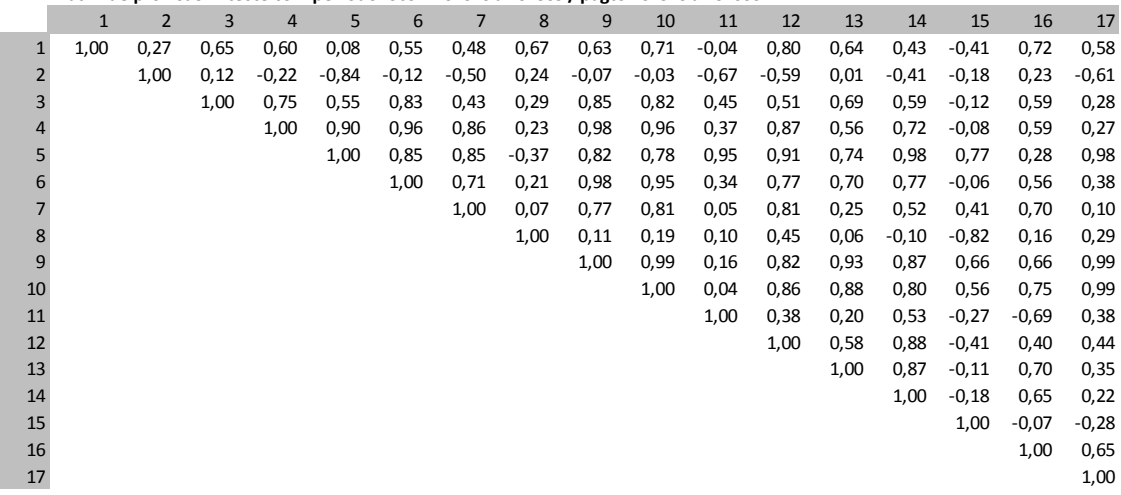

- Calculou-se matriz com o módulo das diferenças entre as respectivas células das Matrizes A e B. Somou-se esses valores, de forma a ter um parâmetro de variação entre as duas matrizes, chegando-se ao valor de 54,91. As cores das células indicam o nível da diferença em módulo:

**matriz de provisão - teste com período: ocorr 201010 a 201309 / pagto 201310 a 201606**

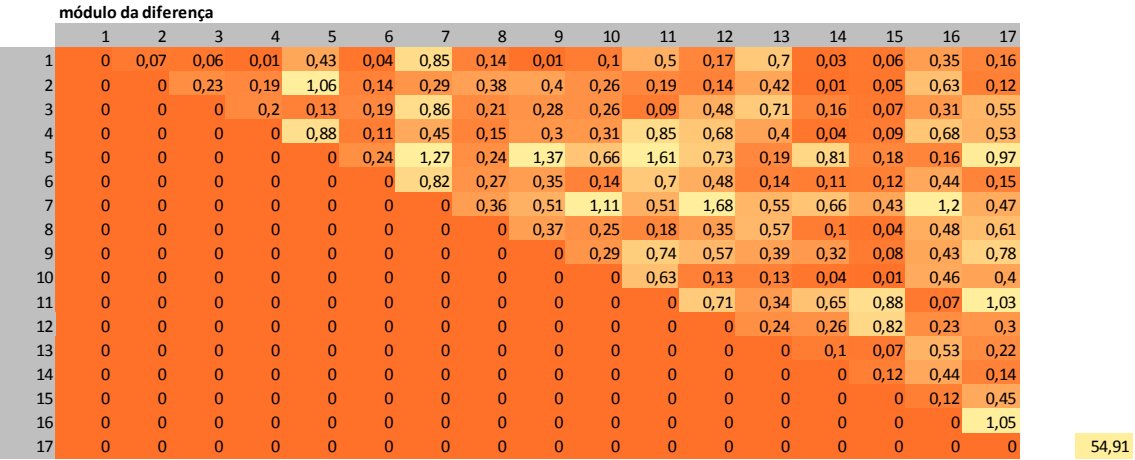

- Determinou-se matriz indicativa de mudança no sinal entre as respectivas células das Matrizes A e B. Somou-se esses valores de forma a se conhecer o total de mudanças de sinal ocorridas, de forma a ter mais um parâmetro de variação entre as duas matrizes, chegando-se ao total de 44 mudanças de sinal ocorridas. As cores das células indicam o a mudança de sinal:

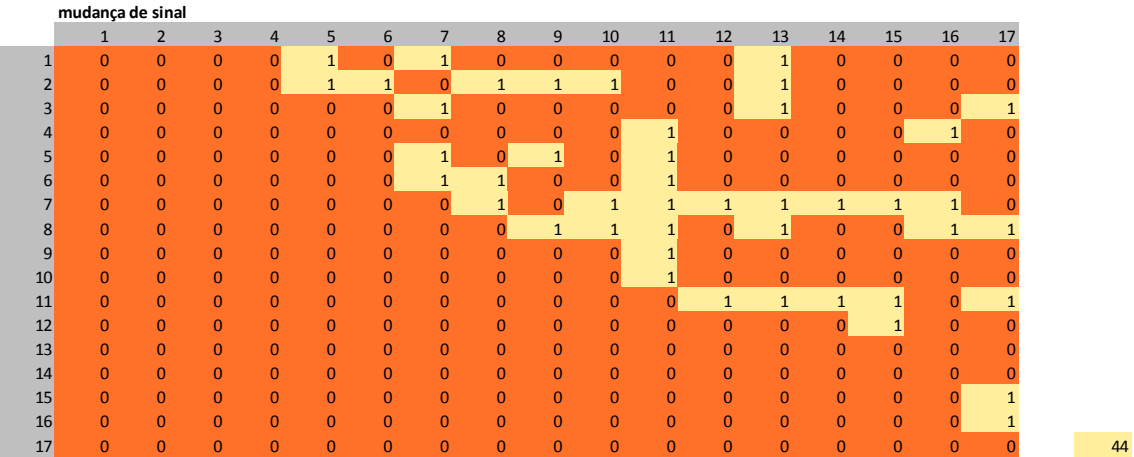

**COMPARAÇÃO ENTRE OS TESTES 1 E 2**. Foram então comparados os resultados dos dois testes. Conforme consta da Ata da 5ª reunião do GT, a comparação dos resultados dos dois testes influenciou na decisão por manter o cálculo da matriz de correlação para o risco de provisão de sinistros sendo calculada com base em metodologia que utilizava dados agrupados por clusters de empresas, tendo em vista que os resultados haver maior estabilidade entre as matrizes comparadas no Teste 1 que entre as comparadas no Teste 2.

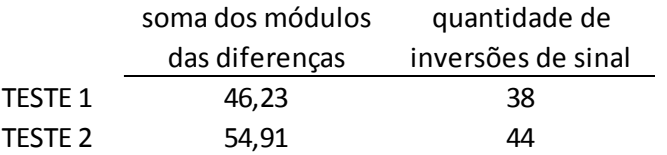

### **2. Estudo sobre a evolução da matriz de correlação do risco de emissão/precificação.**

Este estudo teve o objetivo de avaliar a evolução da matriz de correlação para o risco de emissão/precificação, calculada considerando diferentes períodos de dados, buscando avaliar a estabilidade desta matriz de uma reavaliação de parâmetros para outra.

Este estudo foi repetido para quatro metodologias de cálculos diferentes, em função dos dados considerados:

- a. Período de 2 anos de dados mensais
- b. Período de 2 anos de dados trimestrais
- c. Período de 3 anos de dados mensais
- d. Período de 3 anos de dados trimestrais

O objetivo foi avaliar sob qual metodologia a matriz de correlação apresentaria menor variação de uma reavaliação de parâmetros para outra subsequente.

**TESTE 1.** Matrizes de correlação calculadas utilizando período de 2 anos de dados mensais.

- Verificou a variação apresentada entre as Matrizes A e B, onde:

- Matriz A - matriz de correlação calculada com base em dados mensais relativos aos anos de 2012 e 2013.

- Matriz B - matriz de correlação calculada com base em dados mensais relativos aos anos de 2013 e 2014.

- Matrizes de correlação calculadas com base em uma matriz de dados com as seguintes características:

- Linhas: meses.
- Colunas: classes de negócio.
- Dados: resultados de subscrição observados.

- Matriz A calculada:

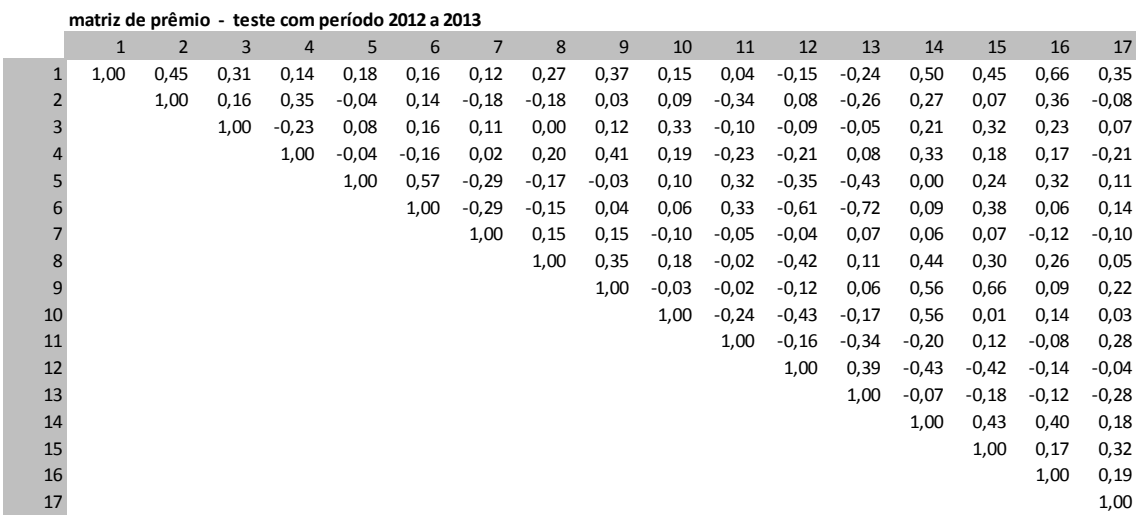

- Matriz B calculada:

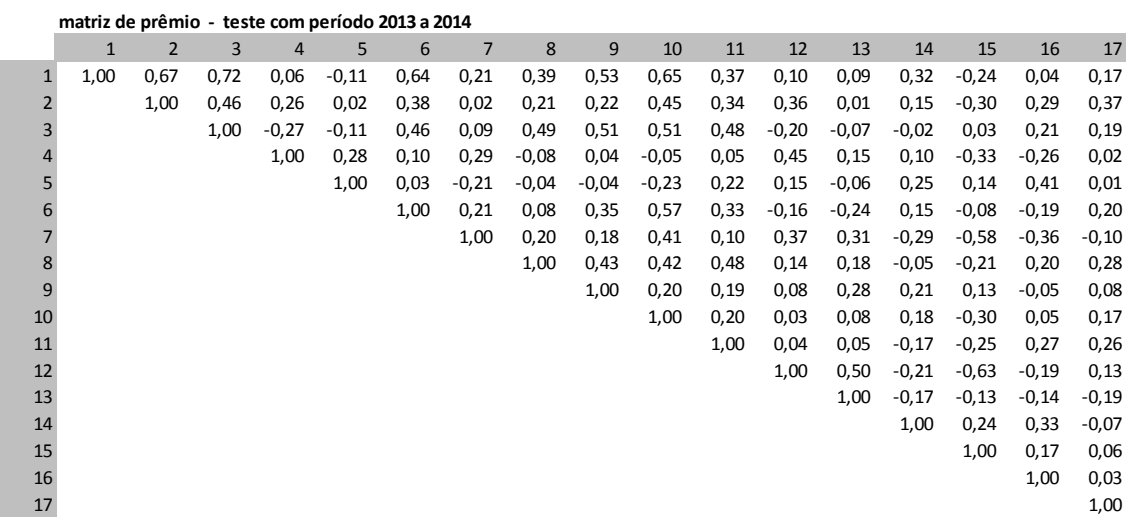

- Calculou-se matriz com o módulo das diferenças entre as respectivas células das Matrizes A e B. Somou-se esses valores, de forma a ter um parâmetro de variação entre as duas matrizes, chegando-se ao valor de 34,81. As cores das células indicam o nível da diferença em módulo:

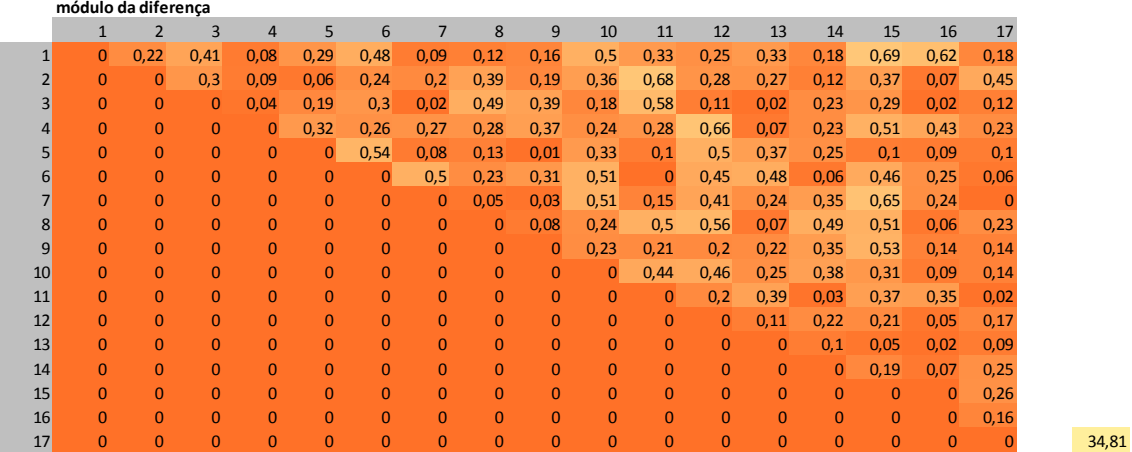

- Determinou-se matriz indicativa de mudança no sinal entre as respectivas células das Matrizes A e B. Somou-se esses valores de forma a se conhecer o total de mudanças de sinal ocorridas, de forma a ter mais um parâmetro de variação entre as duas matrizes, chegando-se ao total de mudanças de sinal ocorridas. As cores das células indicam o a mudança de sinal:

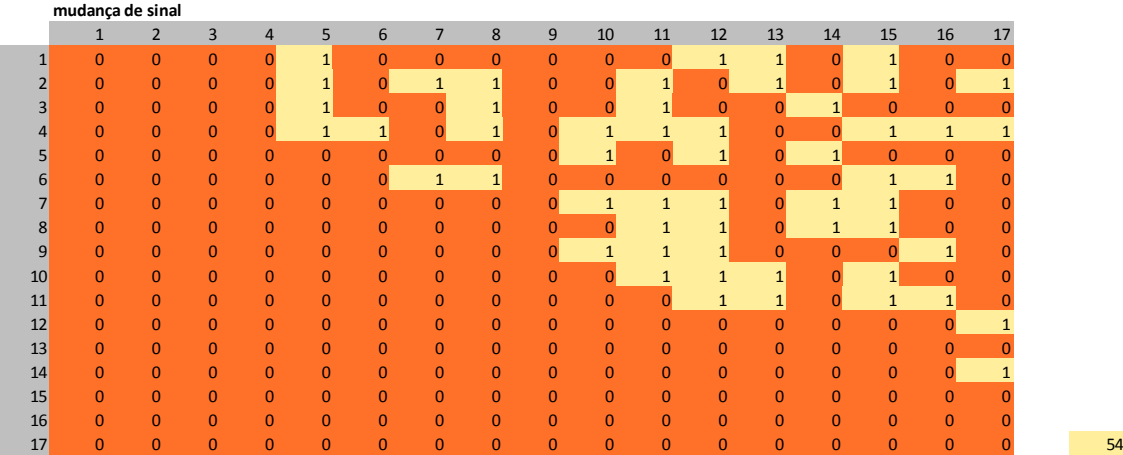

**TESTE 2.** Matrizes de correlação calculadas utilizando período de 2 anos de dados trimestrais.

- Verificou a variação apresentada entre as Matrizes A e B, onde:

- Matriz A - matriz de correlação calculada com base em dados trimestrais relativos aos anos de 2012 e 2013.

- Matriz B - matriz de correlação calculada com base em dados trimestrais relativos aos anos de 2013 e 2014.

- Matrizes de correlação calculadas com base em uma matriz de dados com as seguintes características:

- Linhas: trimestres.
- Colunas: classes de negócio.
- Dados: resultados de subscrição observados.

- Matriz A calculada:

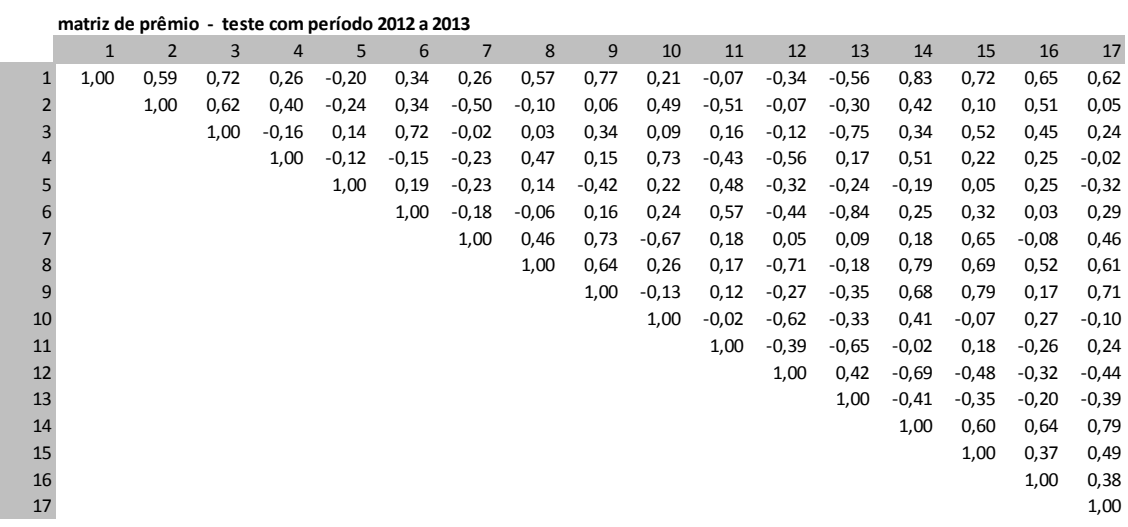

- Matriz B calculada:

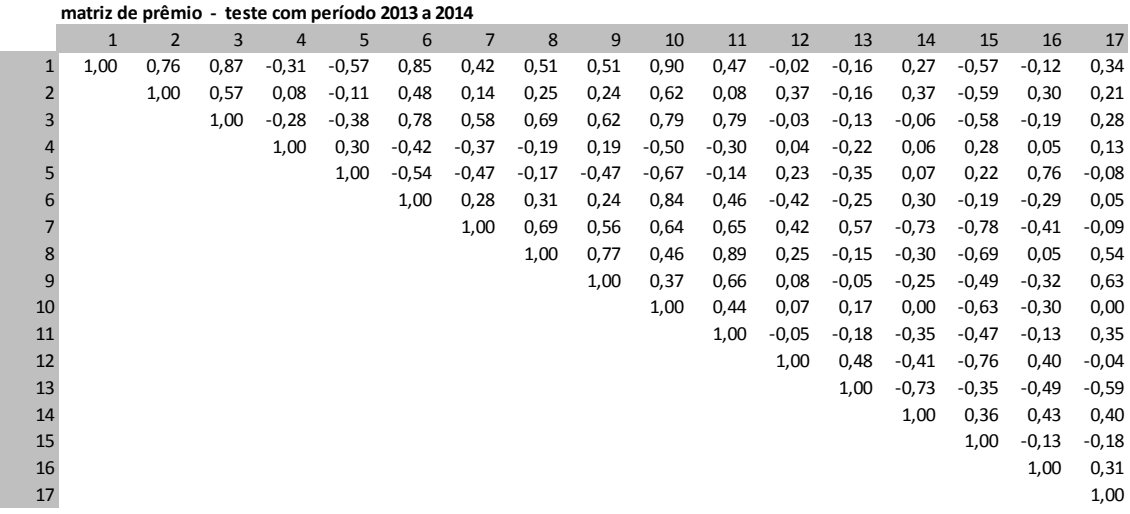

- Calculou-se matriz com o módulo das diferenças entre as respectivas células das Matrizes A e B. Somou-se esses valores, de forma a ter um parâmetro de variação entre as duas matrizes, chegando-se ao valor de 56,27. As cores das células indicam o nível da diferença em módulo:

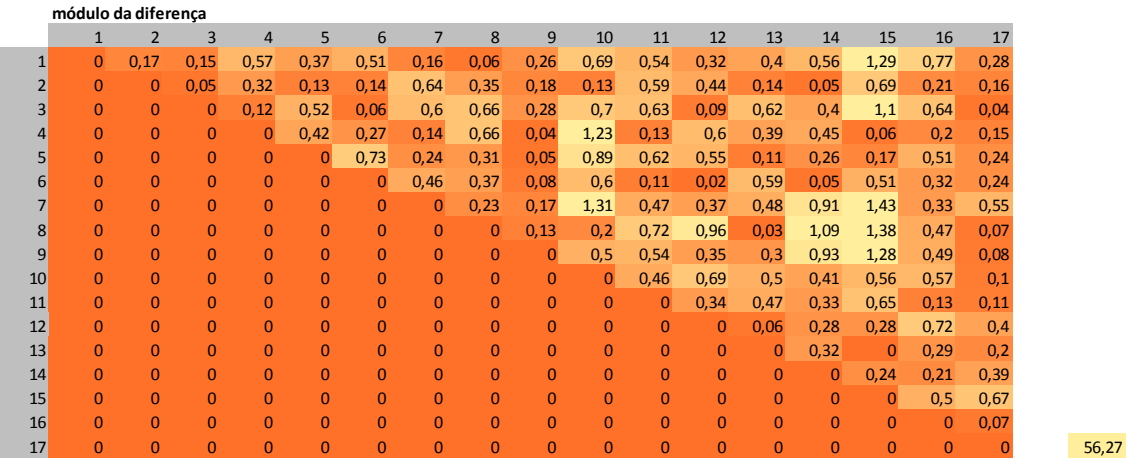

- Determinou-se matriz indicativa de mudança no sinal entre as respectivas células das Matrizes A e B. Somou-se esses valores de forma a se conhecer o total de mudanças de sinal ocorridas, de forma a ter mais um parâmetro de variação entre as duas matrizes, chegando-se ao total de mudanças de sinal ocorridas. As cores das células indicam o a mudança de sinal:

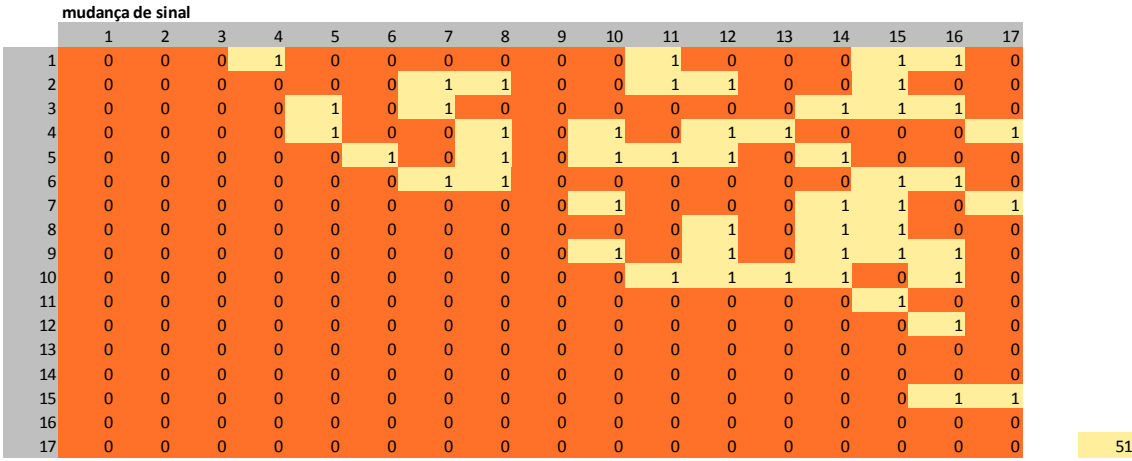

**TESTE 3.** Matrizes de correlação calculadas utilizando período de 3 anos de dados mensais.

- Verificou a variação apresentada entre as Matrizes A e B, onde:

- Matriz A - matriz de correlação calculada com base em dados mensais relativos aos anos de 2009 a 2011.

- Matriz B - matriz de correlação calculada com base em dados mensais relativos aos anos de 2012 a 2014.

- Matrizes de correlação calculadas com base em uma matriz de dados com as seguintes características:

- Linhas: meses.

- Colunas: classes de negócio.

- Dados: resultados de subscrição observados.

- Não foi realizado o acerto das cessões de carteira antes da totalização dos dados, devido a isso somente ser possível a partir de 2011.

- Matriz A calculada:

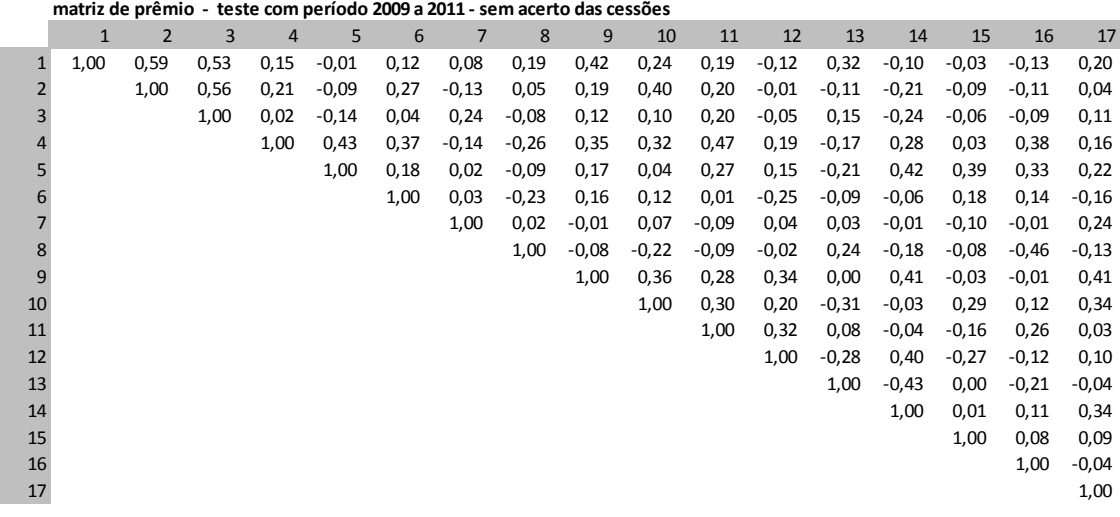

- Matriz B calculada:

**matriz de prêmio - teste com período 2012 a 2014 - sem acerto das cessões**

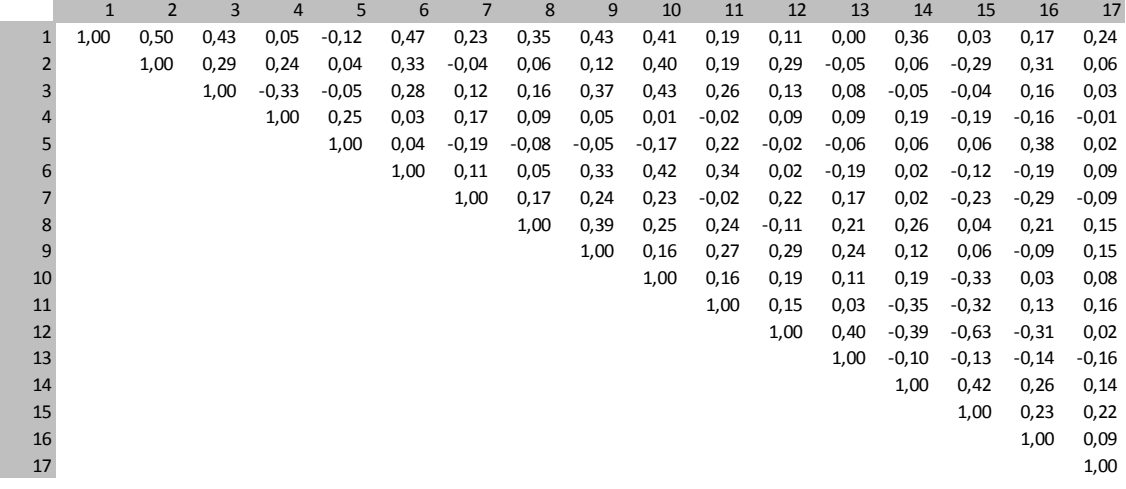

- Calculou-se matriz com o módulo das diferenças entre as respectivas células das Matrizes A e B. Somou-se esses valores, de forma a ter um parâmetro de variação entre as duas matrizes, chegando-se ao valor de 27,78. As cores das células indicam o nível da diferença em módulo:

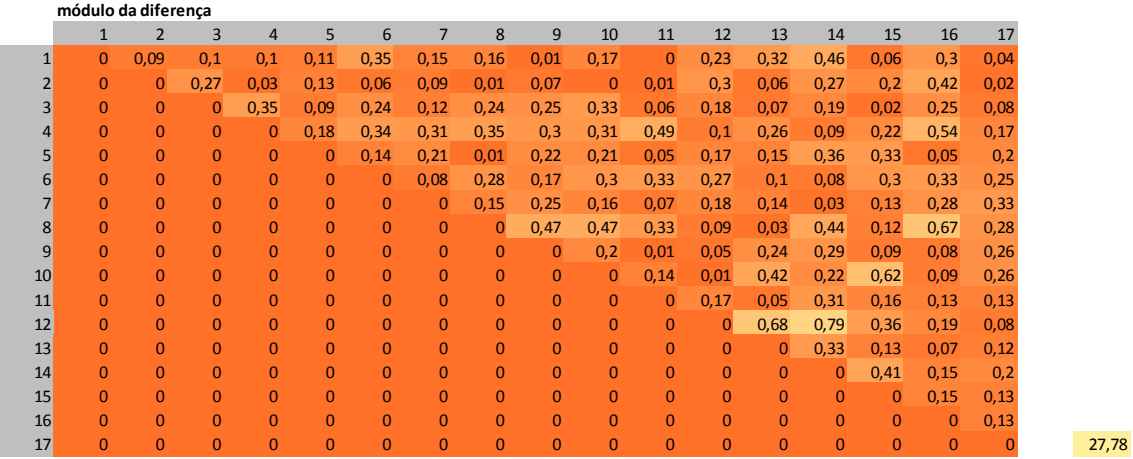

- Determinou-se matriz indicativa de mudança no sinal entre as respectivas células das Matrizes A e B. Somou-se esses valores de forma a se conhecer o total de mudanças de sinal ocorridas, de forma a ter mais um parâmetro de variação entre as duas matrizes, chegando-se ao total de mudanças de sinal ocorridas. As cores das células indicam o a mudança de sinal:

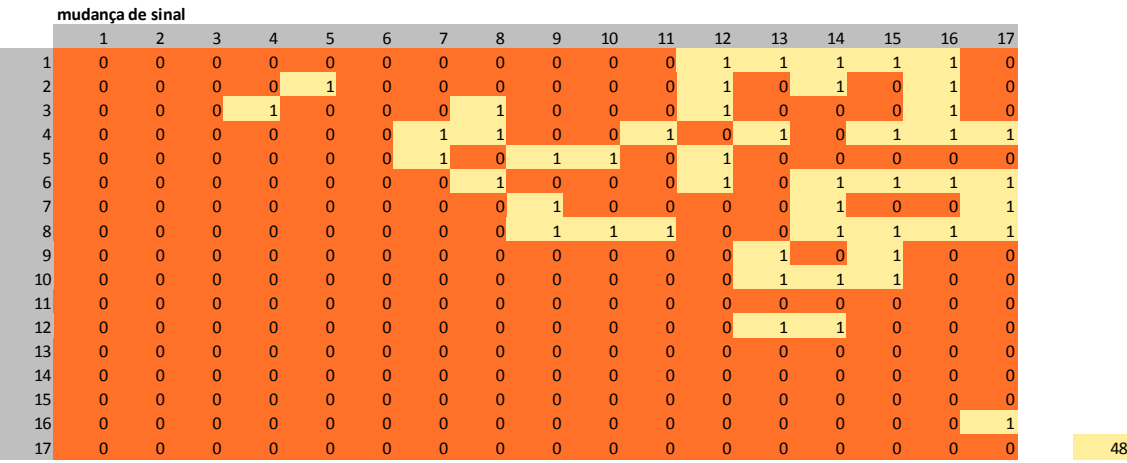

**TESTE 4.** Matrizes de correlação calculadas utilizando período de 3 anos de dados trimestrais.

- Verificou a variação apresentada entre as Matrizes A e B, onde:

- Matriz A - matriz de correlação calculada com base em dados trimestrais relativos aos anos de 2009 a 2011.

- Matriz B - matriz de correlação calculada com base em dados mensais relativos aos anos de 2012 a 2014.

- Matrizes de correlação calculadas com base em uma matriz de dados com as seguintes características:

- Linhas: trimestres.
- Colunas: classes de negócio.
- Dados: resultados de subscrição observados.

- Não foi realizado o acerto das cessões de carteira antes da totalização dos dados, devido a isso somente ser possível a partir de 2011.

- Matriz A calculada:

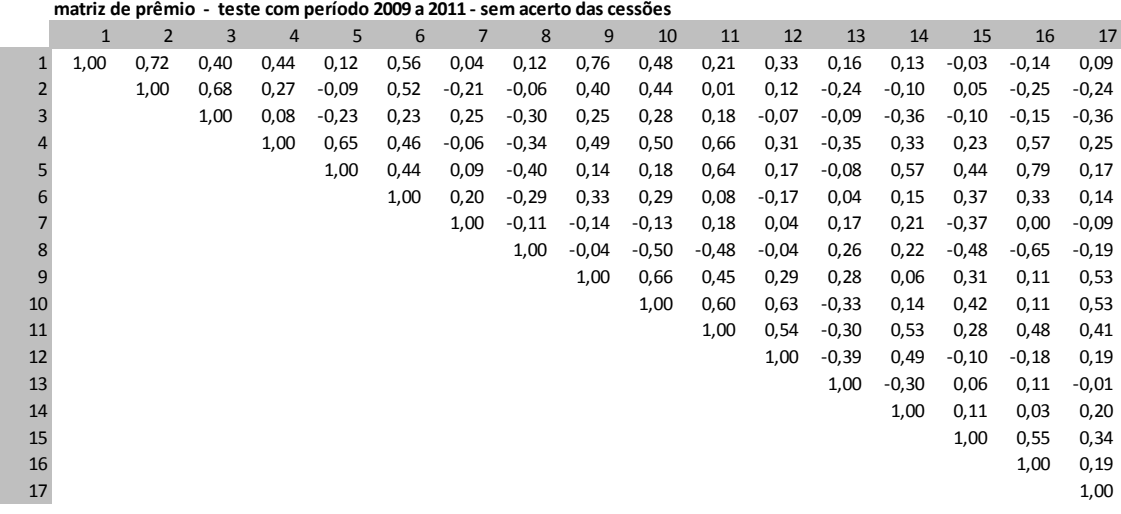

- Matriz B calculada:

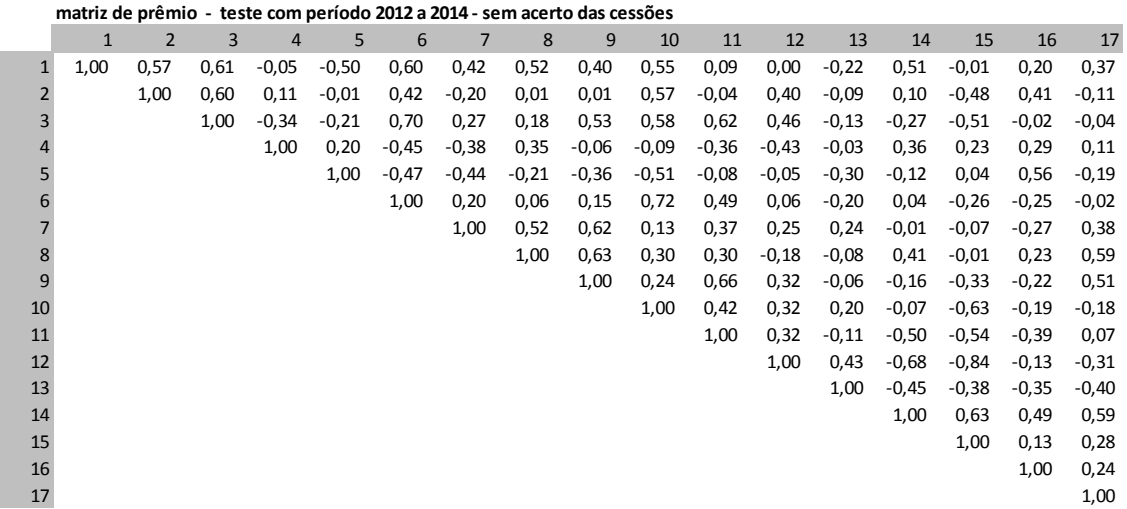

- Calculou-se matriz com o módulo das diferenças entre as respectivas células das Matrizes A e B. Somou-se esses valores, de forma a ter um parâmetro de variação entre as duas matrizes, chegando-se ao valor de 50,58. As cores das células indicam o nível da diferença em módulo:

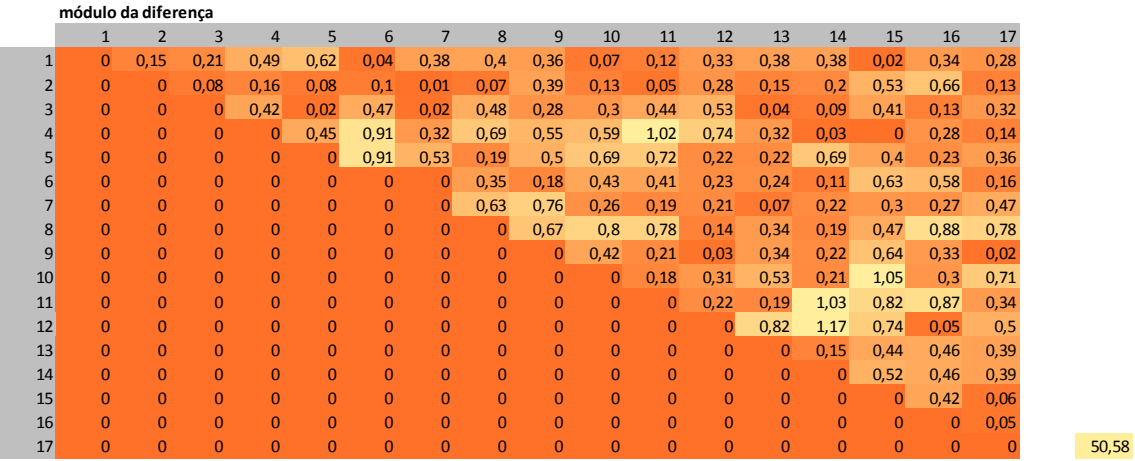

- Determinou-se matriz indicativa de mudança no sinal entre as respectivas células das Matrizes A e B. Somou-se esses valores de forma a se conhecer o total de mudanças de sinal ocorridas, de forma a ter mais um parâmetro de variação entre as duas matrizes, chegando-se ao total de mudanças de sinal ocorridas. As cores das células indicam o a mudança de sinal:

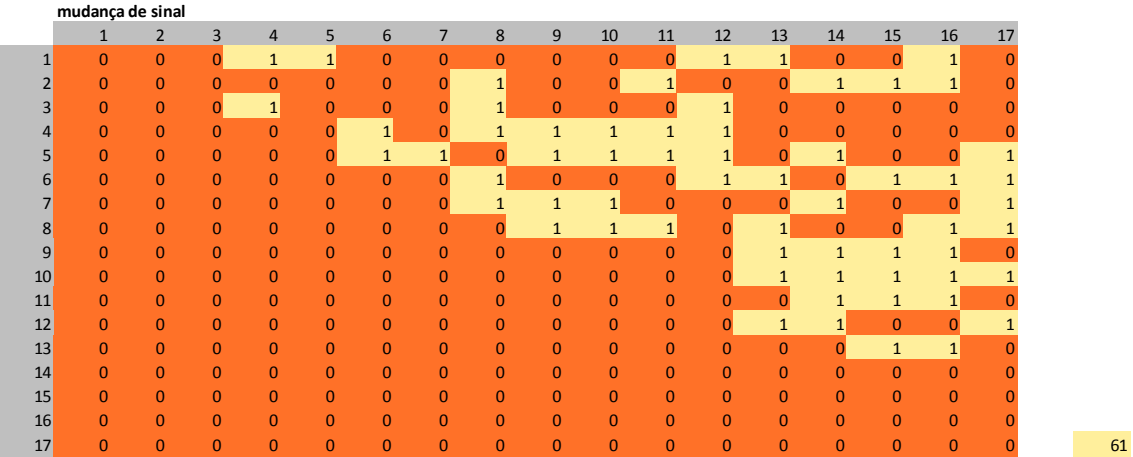

**COMPARAÇÃO ENTRE OS TESTES 1 A 4**. Foram então comparados os resultados dos quatro testes. Na comparação, o uso de período de dados de 2 ou 3 anos não pareceu influenciar de forma cabal a estabilidade da matriz entre períodos consecutivos. Já a mudança para dados trimestrais não pareceu estabilizar a matriz, pelo contrário. Assim, conforme consta da Ata da 5ª reunião do GT, concluiu-se que a melhor opção seria o cálculo da matriz de correlação do risco de emissão/precificação considerando período de 3 anos de dados mensais, prevalecendo, dessa forma, a metodologia utilizada na matriz apresentada no Relatório Inicial da reavaliação de parâmetros.

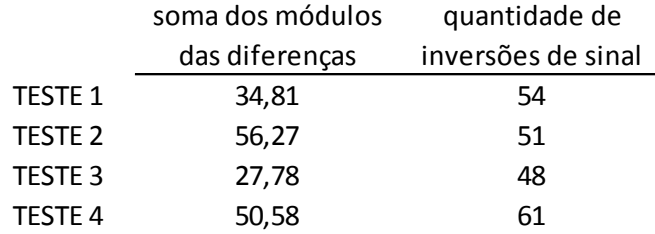

## **3. Novo estudo sobre a evolução da matriz de correlação do risco de emissão/precificação.**

Na sequência dos trabalhos do GT, surgiu a demanda para se testar o benefício de se usar um período ainda maior de dados para o cálculo da matriz de correlação do risco de emissão/precificação. No caso, o uso de período de 5 anos de dados, em substituição ao uso de período de 3 anos de dados.

Ressalta-se que o uso de dados mensais já havia sido definido através do estudo anterior.

Dessa forma, foi realizado estudo similar ao anteriormente realizado, comparando matrizes de correlação calculadas considerando diferentes períodos de dados, buscando avaliar a estabilidade desta matriz de uma reavaliação de parâmetros para outra.

Entretanto, desta vez, este estudo foi repetido para duas metodologias de cálculos diferentes, em função dos dados considerados:

a. Período de 3 anos de dados mensais

b. Período de 5 anos de dados mensais

O objetivo foi avaliar sob qual metodologia a matriz de correlação apresentaria menor variação de uma reavaliação de parâmetros para outra subsequente.

**TESTE 1.** Matrizes de correlação calculadas utilizando período de 3 anos de dados mensais.

- Cabe ressaltar que, em tese, este teste poderia ser o mesmo TESTE 3 realizado no estudo anterior. Entretanto, optou-se por utilizar períodos de dados mais recentes.

- Assim, este estudo verificou a variação apresentada entre as Matrizes A e B, onde:

- Matriz A - matriz de correlação calculada com base em dados mensais relativos aos anos de 2011 a 2013.

- Matriz B - matriz de correlação calculada com base em dados mensais relativos aos anos de 2014 a 2016.

- Matrizes de correlação calculadas com base em uma matriz de dados com as seguintes características:

- Linhas: meses.

- Colunas: classes de negócio.

- Dados: resultados de subscrição observados.

- Não foi realizado o acerto das cessões de carteira antes da totalização dos dados, de forma a manter equivalência com o TESTE 2 realizado neste estudo.

- Matriz A calculada:

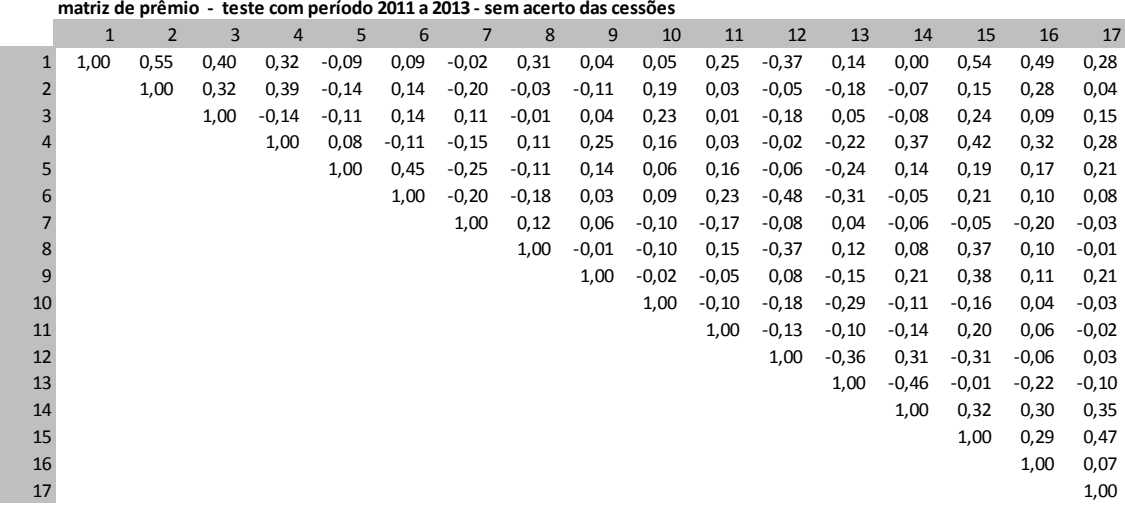

- Matriz B calculada:

**matriz de prêmio - teste com período 2014 a 2016 - sem acerto das cessões**

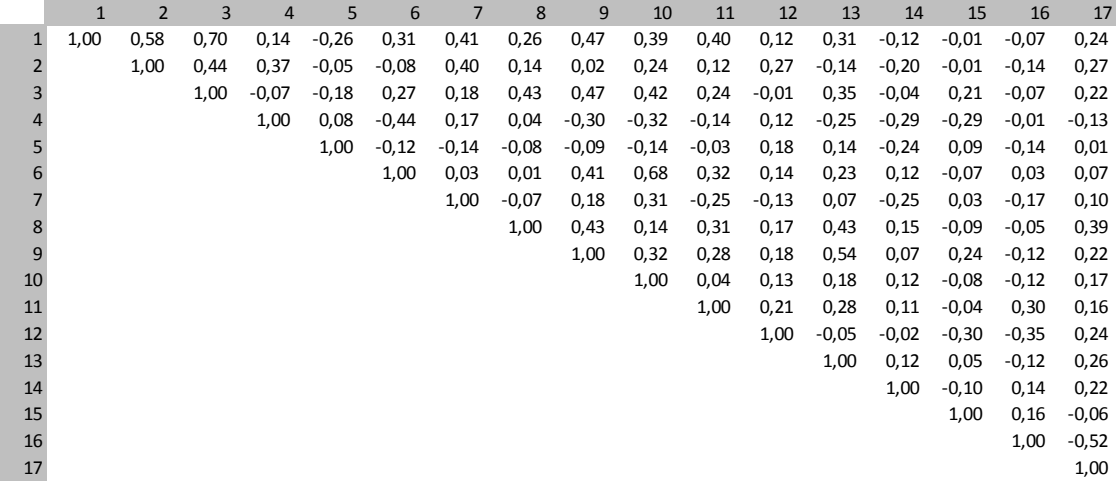

- Calculou-se matriz com o módulo das diferenças entre as respectivas células das Matrizes A e B. Somou-se esses valores, de forma a ter um parâmetro de variação entre as duas matrizes, chegando-se ao valor de 33,22. As cores das células indicam o nível da diferença em módulo:

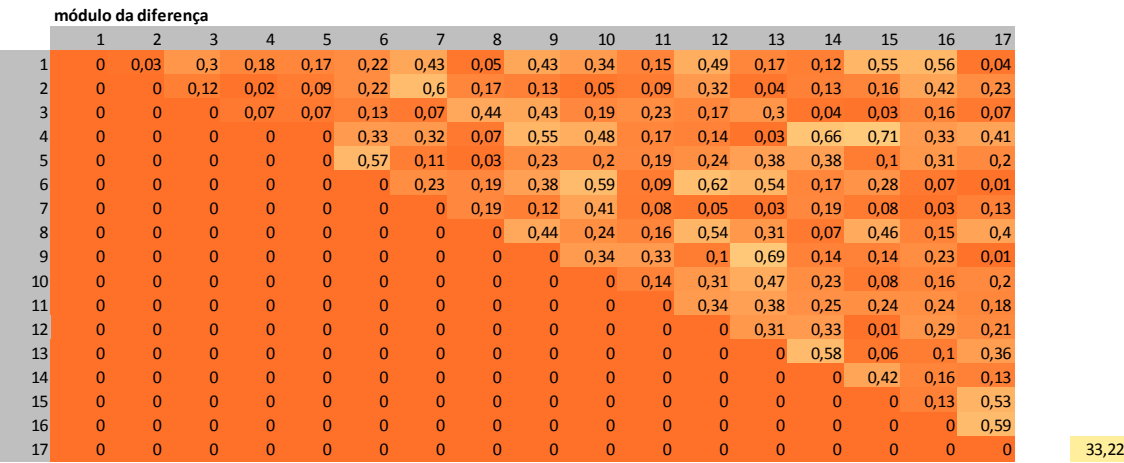

- Determinou-se matriz indicativa de mudança no sinal entre as respectivas células das Matrizes A e B. Somou-se esses valores de forma a se conhecer o total de mudanças de sinal ocorridas,

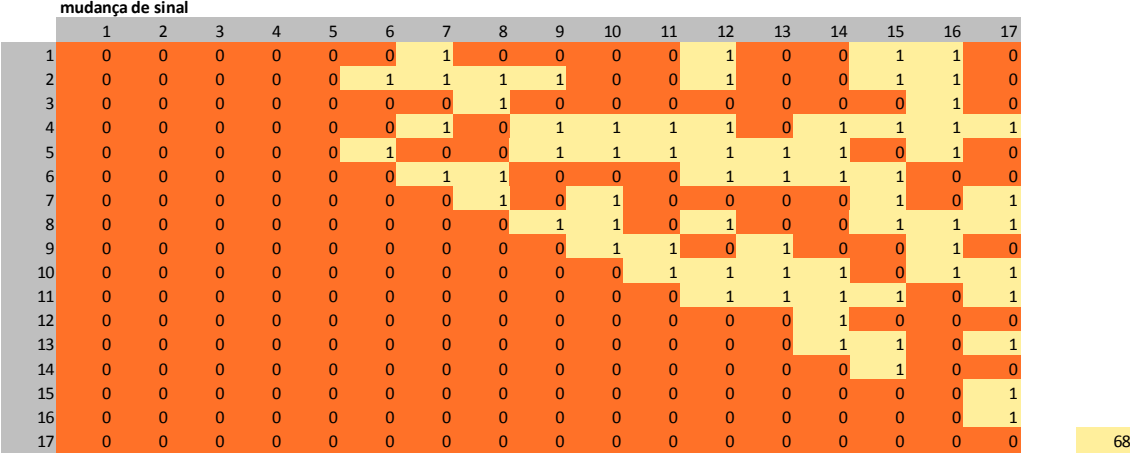

de forma a ter mais um parâmetro de variação entre as duas matrizes, chegando-se ao total de 68 mudanças de sinal ocorridas. As cores das células indicam o a mudança de sinal:

**TESTE 2.** Matrizes de correlação calculadas utilizando período de 5 anos de dados mensais.

- Verificou a variação apresentada entre as Matrizes A e B, onde:

- Matriz A - matriz de correlação calculada com base em dados mensais relativos aos anos de 2009 a 2013.

- Matriz B - matriz de correlação calculada com base em dados mensais relativos aos anos de 2012 a 2016.

- Matrizes de correlação calculadas com base em uma matriz de dados com as seguintes características:

- Linhas: meses.

- Colunas: classes de negócio.

- Dados: resultados de subscrição observados.

- Não foi realizado o acerto das cessões de carteira antes da totalização dos dados, devido a isso somente ser possível a partir de 2011.

- Matriz A calculada:

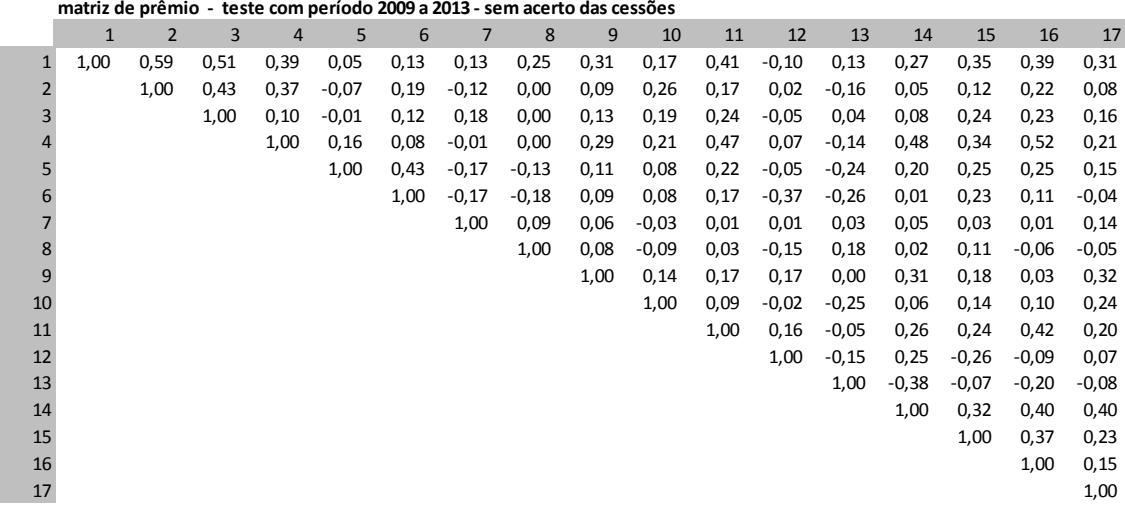

- Matriz B calculada:

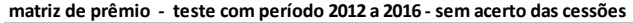

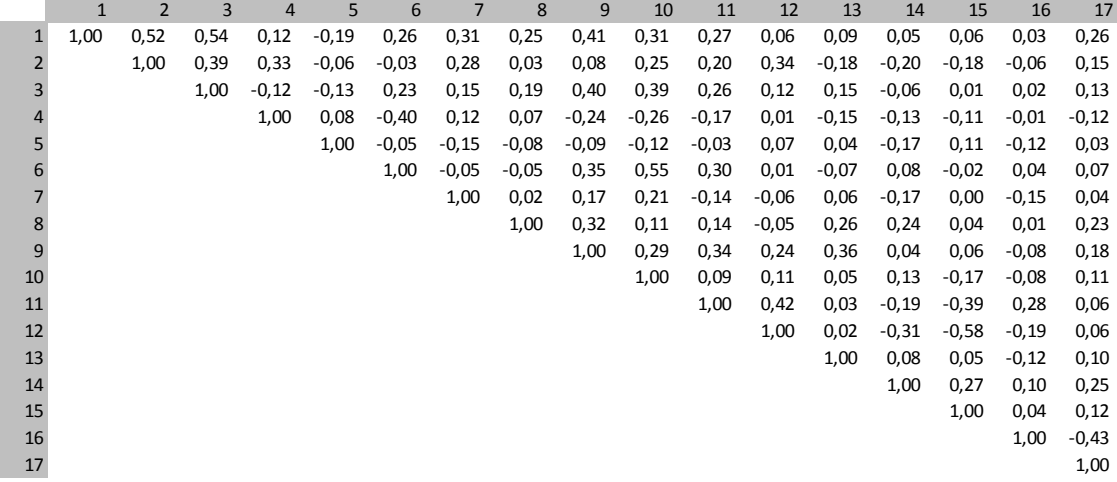

- Calculou-se matriz com o módulo das diferenças entre as respectivas células das Matrizes A e B. Somou-se esses valores, de forma a ter um parâmetro de variação entre as duas matrizes, chegando-se ao valor de 25,95. As cores das células indicam o nível da diferença em módulo:

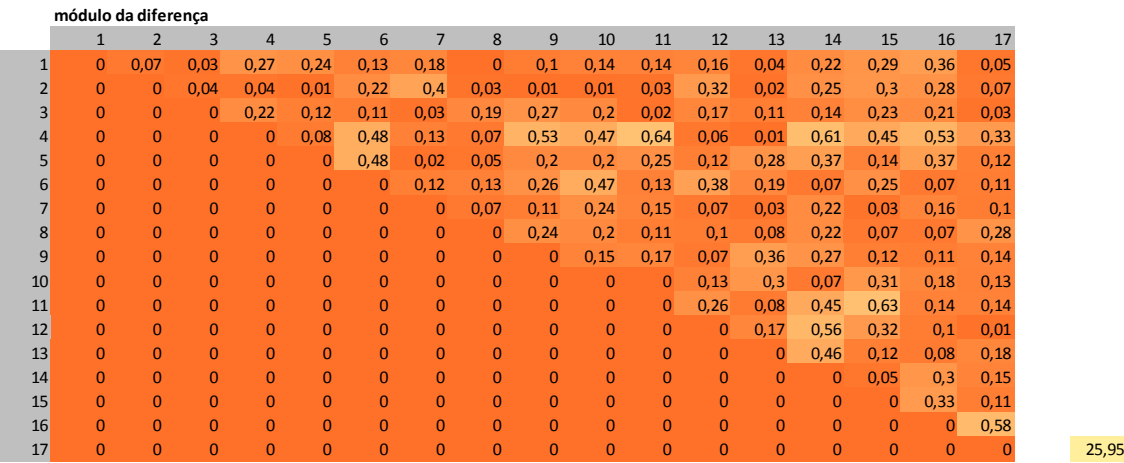

- Determinou-se matriz indicativa de mudança no sinal entre as respectivas células das Matrizes A e B. Somou-se esses valores de forma a se conhecer o total de mudanças de sinal ocorridas,

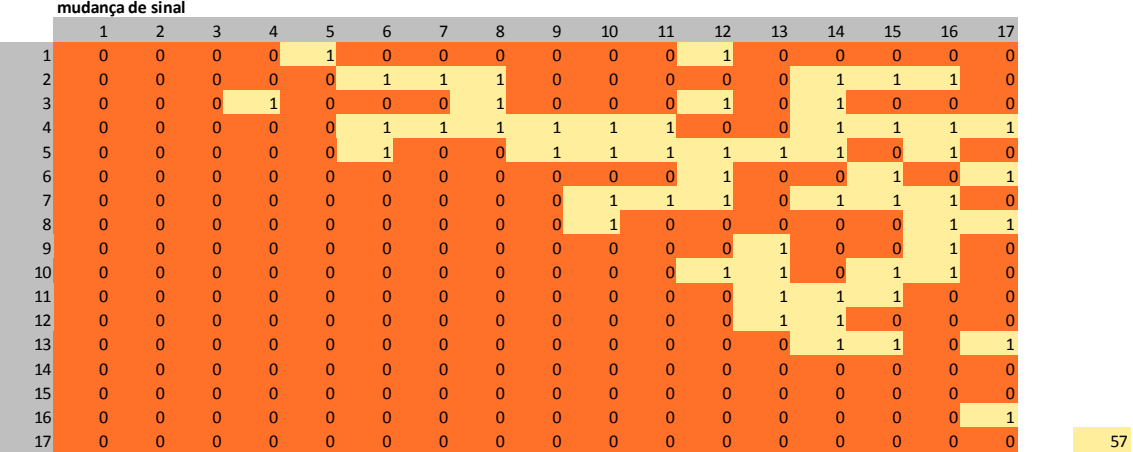

de forma a ter mais um parâmetro de variação entre as duas matrizes, chegando-se ao total de 57 mudanças de sinal ocorridas. As cores das células indicam o a mudança de sinal:

**COMPARAÇÃO ENTRE OS TESTES 1 E 2**. Foram então comparados os resultados dos dois testes. Na comparação, o uso de período de 5 anos de dados pareceu melhorar a estabilidade da matriz entre períodos consecutivos. Já a mudança para dados trimestrais não pareceu estabilizar a matriz, pelo contrário. Entretanto, como consta da Ata da 12ª reunião do GT, outras questões foram levadas em conta, e assim, manteve-se nesta reavaliação o uso de período de 3 anos de dados, mas com orientação de se repetir este estudo confrontando uso de 3 ou 5 anos de dados quando da realização da próxima reavaliação de parâmetros.

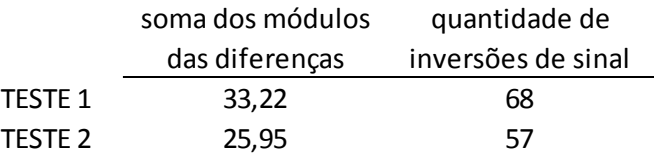

## **4. Estudo de adequação do modelo utilizado na reavaliação de parâmetros para cálculo da necessidade de capital relativa ao risco de provisão de sinistros.**

Este estudo teve como objetivo avaliar a adequação do modelo, utilizado nesta reavaliação de fatores, para cálculo das necessidades de capital relativas ao risco de provisão de sinistros, conforme descrito na seção 3.7 dos Relatórios Inicial e Final da reavaliação de parâmetros.

Tal modelo é responsável por determinar, para cada par cluster/classe de negócio considerado, assim como para o cluster como um todo, os seus respectivos valores de necessidade de capital, com base no TVaR calculado sobre a distribuição empírica do valor presente do fluxo futuro de pagamentos de sinistros, determinada pelos valores simulados deste valor presente gerados através do modelo em questão.

Para tanto, foram realizados dois testes do tipo "backtest". Em ambos, medidas das distribuições empíricas foram comparadas com valores efetivamente observados, de forma a dar noção da adequação do modelo utilizado. Nos testes, o modelo considerou dados entre 2012 e 2014,

simulando assim montantes para o valor presente em 31/12/2014 do fluxo de pagamentos de sinistros esperado para os 8 trimestres dos anos de 2015 e 2016; a distribuição empírica obtida, relativa a cada par cluster/classe e a cada trimestre, foi então comparada com o valor presente do respectivo fluxo de pagamentos de sinistros efetivamente observado.

**TESTE 1.** Teste de adequação baseado na avaliação das médias e desvios padrão das distribuições empíricas.

Neste primeiro teste foram calculados, para cada distribuição empírica obtida, a média e o desvio padrão amostrais, e foi então avaliada a posição do valor presente efetivamente observado frente a estas medidas. Mais especificamente, foi contabilizado a quantos desvios padrão à esquerda ou à direita da média ficou posicionado o valor observado.

Foram considerados 72 pares cluster/classe. E, para cada par, foram observados valores para cada um dos 8 trimestres de pagamentos entre 2015 e 2016, assim como para o período geral. Dessa forma, a contabilização referida no parágrafo anterior foi realizada 648 vezes, e os resultados foram totalizados nas tabelas a seguir. A primeira tabela considera se o posicionamento foi à direita ou à esquerda da média, enquanto a segunda tabela não faz esta distinção.

#### **Em até quantos desvios padrão o valor observado se distancia da mádia dos simulados**

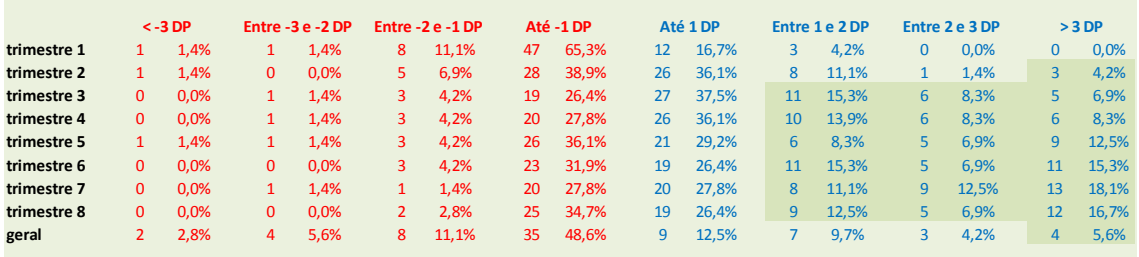

#### **Em até quantos desvios padrão o valor observado se distancia da mádia dos simulados**

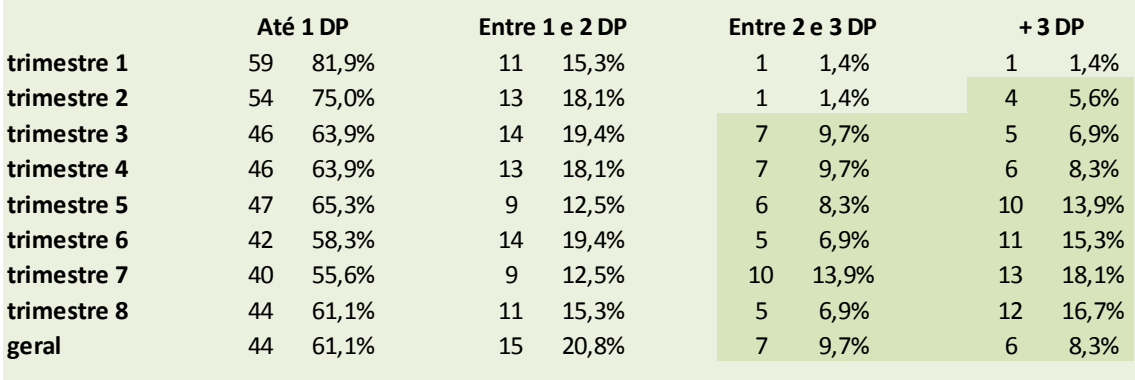

Observações:

1. Nos primeiros trimestres, o percentual de valores observados em até 1 desvio padrão da média é alto, enquanto os percentuais acima de 2 desvios são baixos nas duas direções, indicando adequação.

2. Já nos trimestres maiores, o percentual de valores observados acima de 2 desvios, na direção da cauda à direita (a considerada para fins de capital) são um pouco altos. Isso pode indicar que, nestes trimestres, as caudas das distribuições dos valores simulados ficaram em média mais curtas (ou mais finas) que o necessário (indicando possível capital calculado menor que o necessário).

4. Cabe ressaltar que os trimestres maiores representam menor massa de pagamentos que os primeiros trimestres.

5. No "geral" (montante total de pagamentos nos 8 trimestres após a database) os percentuais de valores observados acima de 2 desvios, nas duas direções, não são altos. Isso pode indicar uma adequação do modelo no contexto geral.

**TESTE 2.** Teste de adequação baseado no teste de Kupiek.

Neste segundo teste foram calculados, para cada distribuição empírica obtida, o VaR amostral para os níveis de confiança de 90%, 95% e 97,5% (quantis da distribuição), tendo em vista ser de interesse a avaliação da cauda direita da distribuição empírica. Então, foi avaliada a posição do valor presente efetivamente observado frente a estas medidas, se posicionado à direita (não cobertura) ou à esquerda (cobertura).

Em linha com o teste anterior, a avaliação referida no parágrafo anterior foi realizada 648 vezes, e os resultados foram totalizados de forma a permitir a realização do teste de cobertura de Kupiek, relativo aos 3 quantis considerados, para cada trimestre de pagamentos e para o período geral.

As tabelas a seguir apresentam os resultados dos testes de cobertura de Kupiek realizados.

- Para o quantil de 90%:

**Teste de Kupiec - trimestre 1**

**H0 : O quantil calculado via simulação é coerente com os dados observados H1 : O quantil calculado via simulação não é coerente com os dados observados**

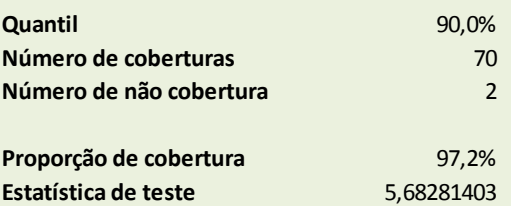

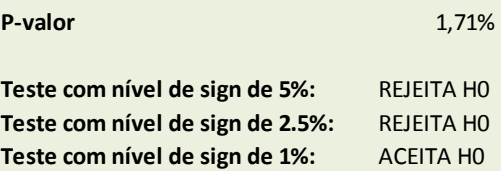

**H0 : O quantil calculado via simulação é coerente com os dados observados H1 : O quantil calculado via simulação não é coerente com os dados observados**

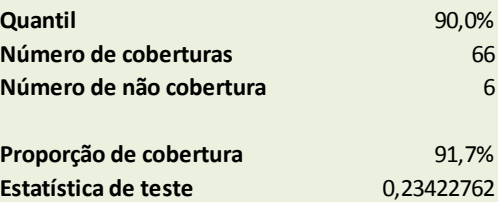

**Sob H0, com estatística de teste tendo distribuição qui-quadrado de parâmetro 1, temos:**

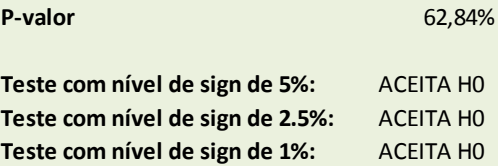

**Teste de Kupiec - trimestre 3**

**H0 : O quantil calculado via simulação é coerente com os dados observados H1 : O quantil calculado via simulação não é coerente com os dados observados**

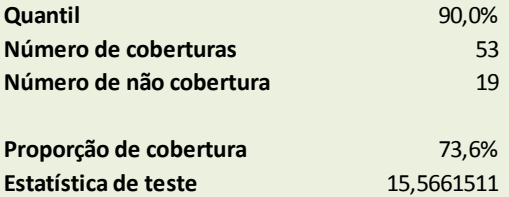

**Sob H0, com estatística de teste tendo distribuição qui-quadrado de parâmetro 1, temos:**

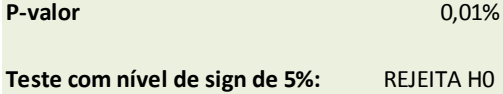

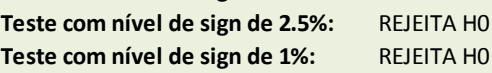

#### **Teste de Kupiec - trimestre 4**

**H0 : O quantil calculado via simulação é coerente com os dados observados H1 : O quantil calculado via simulação não é coerente com os dados observados**

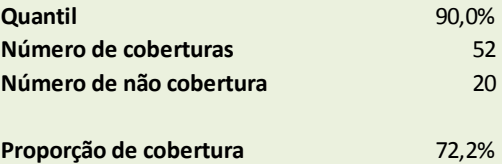

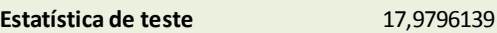

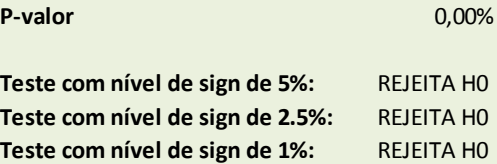

**H0 : O quantil calculado via simulação é coerente com os dados observados H1 : O quantil calculado via simulação não é coerente com os dados observados**

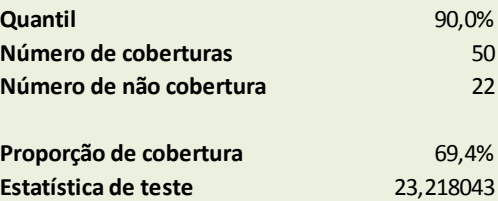

**Sob H0, com estatística de teste tendo distribuição qui-quadrado de parâmetro 1, temos:**

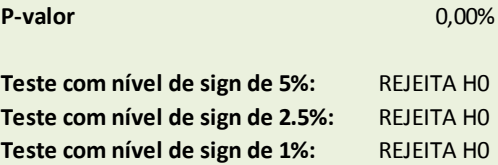

**Teste de Kupiec - trimestre 6**

**H0 : O quantil calculado via simulação é coerente com os dados observados H1 : O quantil calculado via simulação não é coerente com os dados observados**

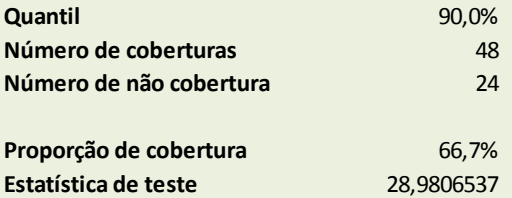

**Sob H0, com estatística de teste tendo distribuição qui-quadrado de parâmetro 1, temos:**

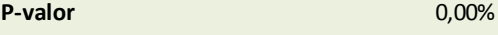

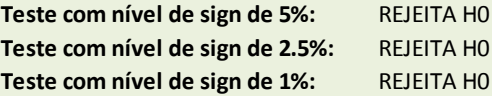

#### **Teste de Kupiec - trimestre 7**

**H0 : O quantil calculado via simulação é coerente com os dados observados H1 : O quantil calculado via simulação não é coerente com os dados observados**

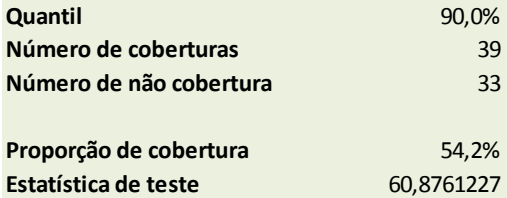

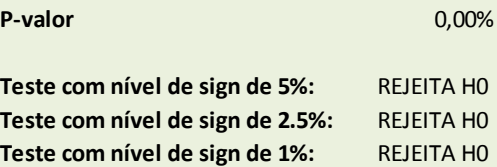

**H0 : O quantil calculado via simulação é coerente com os dados observados H1 : O quantil calculado via simulação não é coerente com os dados observados**

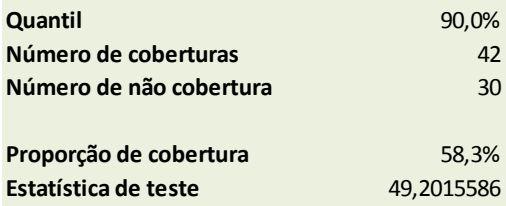

**Sob H0, com estatística de teste tendo distribuição qui-quadrado de parâmetro 1, temos:**

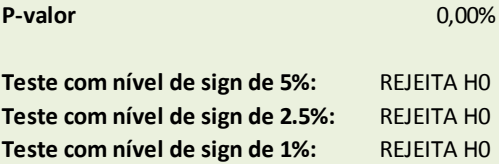

**Teste de Kupiec - geral**

**H0 : O quantil calculado via simulação é coerente com os dados observados H1 : O quantil calculado via simulação não é coerente com os dados observados**

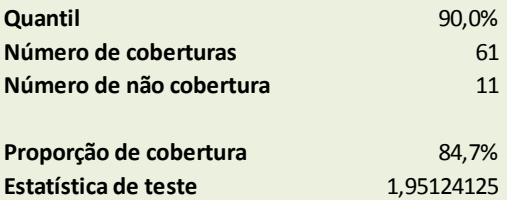

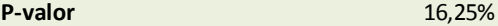

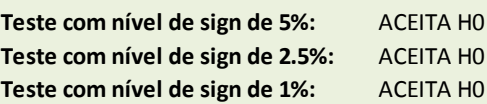

- Para o quantil de 95%:

#### **Teste de Kupiec - trimestre 2**

**H0 : O quantil calculado via simulação é coerente com os dados observados H1 : O quantil calculado via simulação não é coerente com os dados observados**

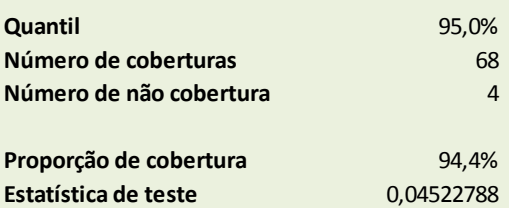

**Sob H0, com estatística de teste tendo distribuição qui-quadrado de parâmetro 1, temos:**

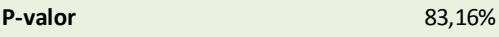

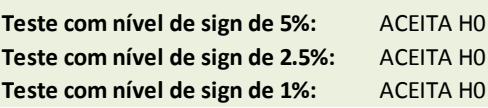

**Teste de Kupiec - trimestre 1**

**H0 : O quantil calculado via simulação é coerente com os dados observados H1 : O quantil calculado via simulação não é coerente com os dados observados**

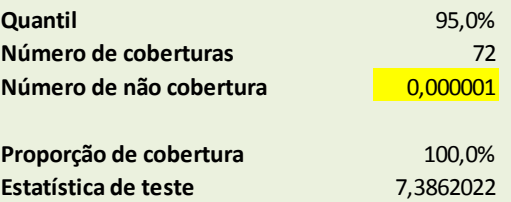

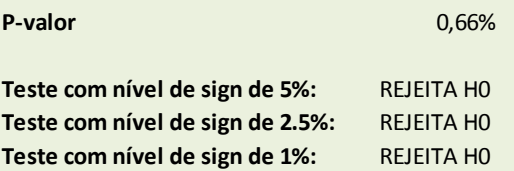

**H0 : O quantil calculado via simulação é coerente com os dados observados H1 : O quantil calculado via simulação não é coerente com os dados observados**

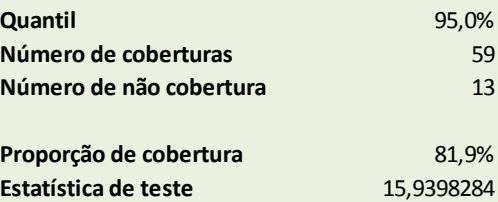

**Sob H0, com estatística de teste tendo distribuição qui-quadrado de parâmetro 1, temos:**

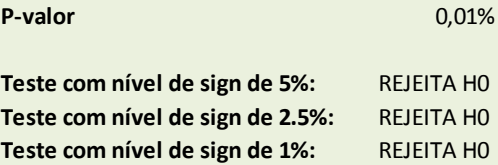

**Teste de Kupiec - trimestre 4**

**H0 : O quantil calculado via simulação é coerente com os dados observados H1 : O quantil calculado via simulação não é coerente com os dados observados**

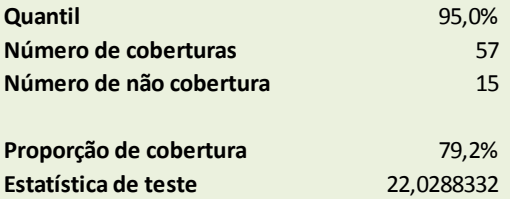

**Sob H0, com estatística de teste tendo distribuição qui-quadrado de parâmetro 1, temos:**

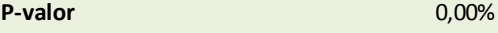

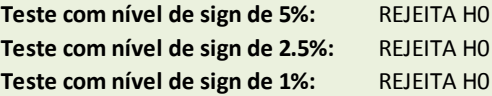

#### **Teste de Kupiec - trimestre 5**

**H0 : O quantil calculado via simulação é coerente com os dados observados H1 : O quantil calculado via simulação não é coerente com os dados observados**

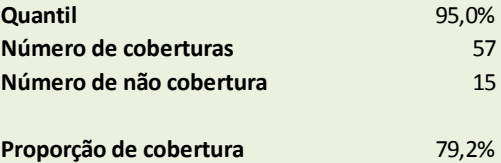

**Estatística de teste** 22,0288332

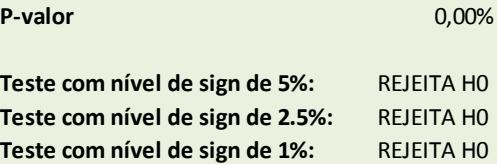

**H0 : O quantil calculado via simulação é coerente com os dados observados H1 : O quantil calculado via simulação não é coerente com os dados observados**

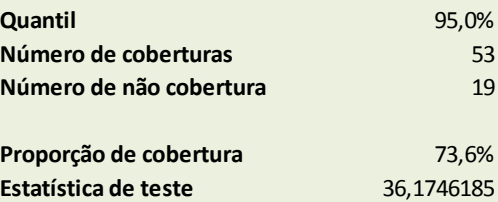

**Sob H0, com estatística de teste tendo distribuição qui-quadrado de parâmetro 1, temos:**

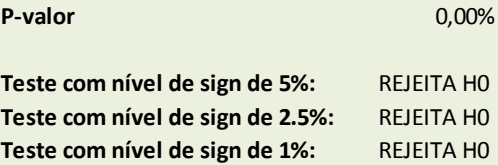

**Teste de Kupiec - trimestre 7**

**H0 : O quantil calculado via simulação é coerente com os dados observados H1 : O quantil calculado via simulação não é coerente com os dados observados**

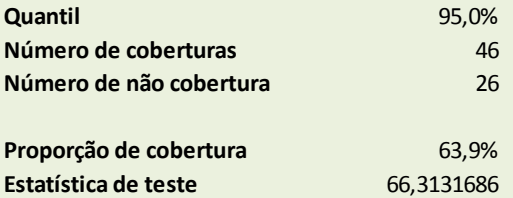

**Sob H0, com estatística de teste tendo distribuição qui-quadrado de parâmetro 1, temos:**

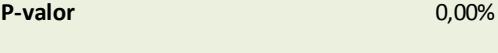

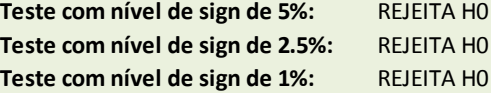

#### **Teste de Kupiec - trimestre 8**

**H0 : O quantil calculado via simulação é coerente com os dados observados H1 : O quantil calculado via simulação não é coerente com os dados observados**

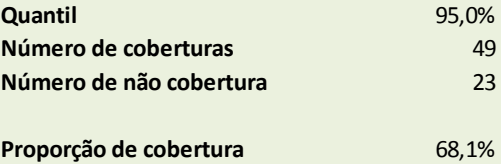

**Estatística de teste** 52,6216294

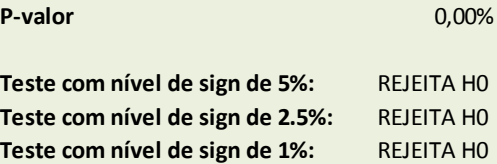

#### **Teste de Kupiec - geral**

**H0 : O quantil calculado via simulação é coerente com os dados observados H1 : O quantil calculado via simulação não é coerente com os dados observados**

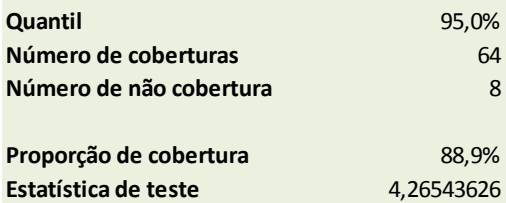

**Sob H0, com estatística de teste tendo distribuição qui-quadrado de parâmetro 1, temos:**

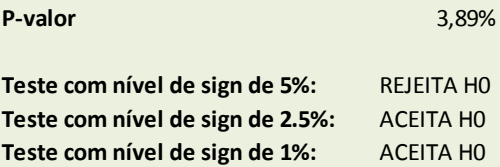

### - Para o quantil de 97,5%:

**Teste de Kupiec - trimestre 1**

**H0 : O quantil calculado via simulação é coerente com os dados observados H1 : O quantil calculado via simulação não é coerente com os dados observados**

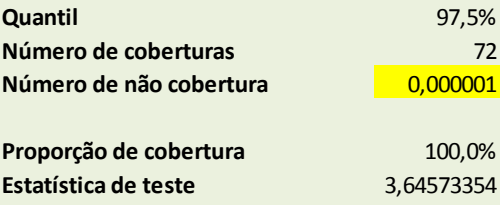

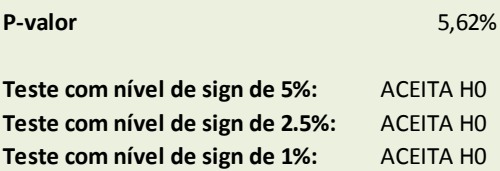

**H0 : O quantil calculado via simulação é coerente com os dados observados H1 : O quantil calculado via simulação não é coerente com os dados observados**

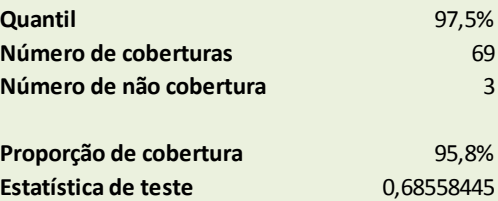

**Sob H0, com estatística de teste tendo distribuição qui-quadrado de parâmetro 1, temos:**

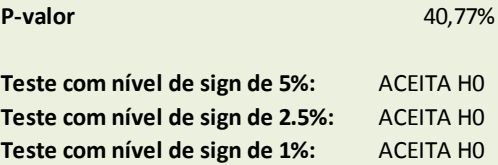

**Teste de Kupiec - trimestre 3**

**H0 : O quantil calculado via simulação é coerente com os dados observados H1 : O quantil calculado via simulação não é coerente com os dados observados**

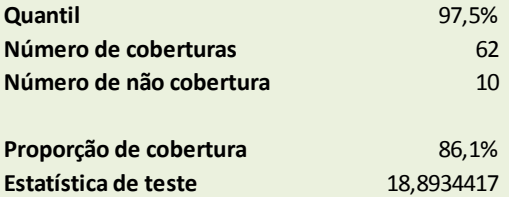

**Sob H0, com estatística de teste tendo distribuição qui-quadrado de parâmetro 1, temos:**

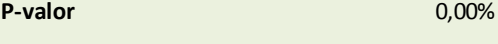

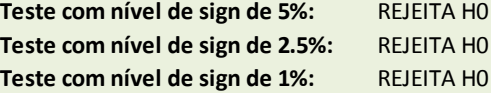

#### **Teste de Kupiec - trimestre 4**

**H0 : O quantil calculado via simulação é coerente com os dados observados H1 : O quantil calculado via simulação não é coerente com os dados observados**

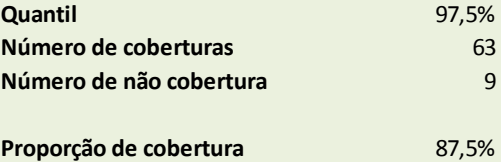

**Estatística de teste** 15,3349708

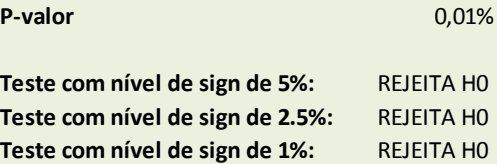

**H0 : O quantil calculado via simulação é coerente com os dados observados H1 : O quantil calculado via simulação não é coerente com os dados observados**

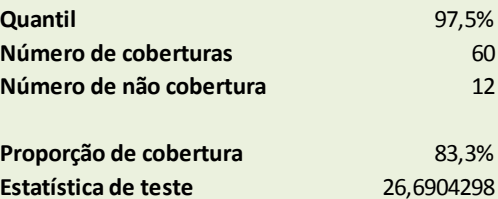

**Sob H0, com estatística de teste tendo distribuição qui-quadrado de parâmetro 1, temos:**

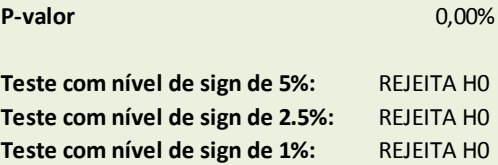

**Teste de Kupiec - trimestre 6**

**H0 : O quantil calculado via simulação é coerente com os dados observados H1 : O quantil calculado via simulação não é coerente com os dados observados**

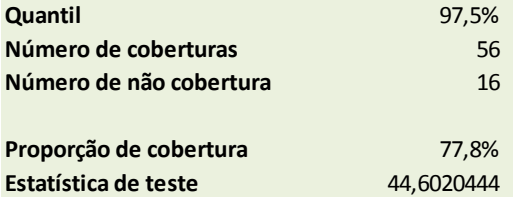

**Sob H0, com estatística de teste tendo distribuição qui-quadrado de parâmetro 1, temos:**

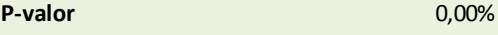

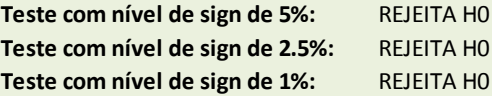

#### **Teste de Kupiec - trimestre 7**

**H0 : O quantil calculado via simulação é coerente com os dados observados H1 : O quantil calculado via simulação não é coerente com os dados observados**

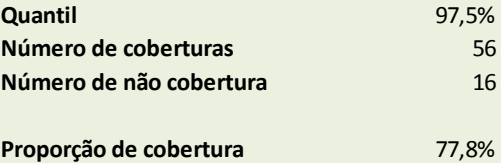

**Estatística de teste** 44,6020444

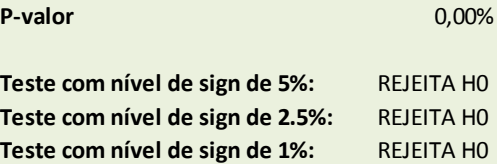

**H0 : O quantil calculado via simulação é coerente com os dados observados H1 : O quantil calculado via simulação não é coerente com os dados observados**

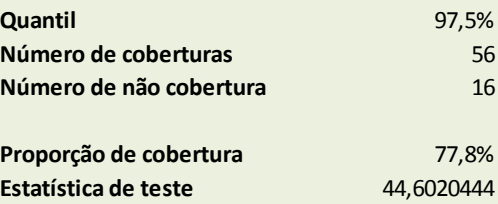

**Sob H0, com estatística de teste tendo distribuição qui-quadrado de parâmetro 1, temos:**

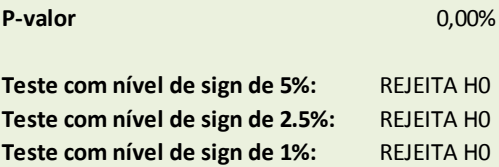

**Teste de Kupiec - geral**

**H0 : O quantil calculado via simulação é coerente com os dados observados H1 : O quantil calculado via simulação não é coerente com os dados observados**

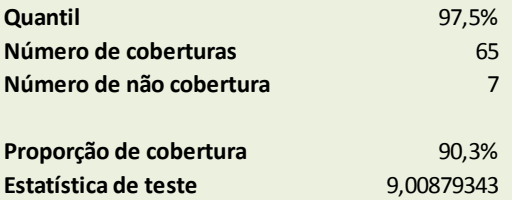

**Sob H0, com estatística de teste tendo distribuição qui-quadrado de parâmetro 1, temos:**

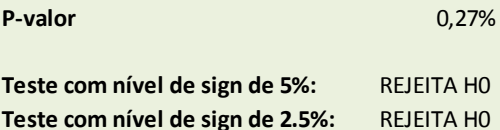

**Teste com nível de sign de 1%:** REJEITA H0

### Observações:

1. Foram testados os quantis superiores, pois é o comportamento da distribuição na cauda direita que nos interessa.

2. Para o quantil (ou VaR) de 90%, a hipótese de coerência só é aceita no primeiro trimestre (para o menor nível de significância considerado), no segundo trimestre (para todos os níveis de significância considerados) e no "geral" (para todos os níveis de significância considerados).

3. Para o quantil (ou VaR) de 95%, a hipótese de coerência só é aceita no segundo trimestre (todos os níveis de significância considerados) e no "geral" (para os dois menores níveis de significância considerados).

4. Para o quantil (ou VaR) de 97,5%, a hipótese de coerência só é aceita no primeiro trimestre (para o menor nível de significância considerado), no segundo trimestre (para todos os níveis de significância considerados) e no "geral" (para todos os níveis de significância considerados).

5. Em quase todos os casos de rejeição da hipótese de coerência, isso se deu devido à proporção de coberturas (valores observados abaixo do quantil) estar abaixo do esperado. Logo, indicando que o quantil deveria ser maior que o calculado pelo modelo (cauda direita mais longa ou mais grossa => maior capital).

6. A única exceção do citado no item (5) é o teste para o quantil de 95% no primeiro trimestre, que rejeita a hipótese de coerência devido à proporção de coberturas (valores observados abaixo do quantil) ser de 100%, indicando, para esta única situação específica, que o quantil deveria ser menor que o calculado pelo modelo (cauda menos grossa => menor capital).

7. Cabe ressaltar que para os quantis de 90% e 95%, a hipótese de coerência foi aceita no "geral" indicando que, considerado o montante total de pagamentos nos 8 trimestres após a database, o modelo apresenta adequação para estes quantis.

8. Cabe também ressaltar que os primeiros trimestres, que representam maior massa de pagamentos, obtiveram relativo sucesso nos testes, com a hipótese coerência entre quantis e valores observados sendo aceito no segundo trimestre para todos os quantis e níveis de significância, e sendo aceita no primeiro trimestre para o quantil de 90% (para o menor nível de significância) e para o quantil de 97,5%.

## **5. Estudo de adequação do modelo utilizado na reavaliação de parâmetros para cálculo da necessidade de capital relativa ao risco de emissão/precificação.**

Este estudo teve como objetivo avaliar a adequação do modelo, utilizado nesta reavaliação de fatores, para cálculo das necessidades de capital relativas ao risco de emissão/precificação, conforme descrito na seção 3.8 dos Relatórios Inicial e Final da reavaliação de parâmetros.

Tal modelo é responsável por determinar, para cada par cluster/classe de negócio considerado, assim como para o cluster como um todo, os seus respectivos valores de necessidade de capital, com base no TVaR calculado sobre a distribuição empírica do resultado de subscrição, determinada pelos valores simulados do resultado de subscrição gerados através do modelo em questão.

Para tanto, foram realizados dois testes do tipo "backtest". Em ambos, medidas das distribuições empíricas foram comparadas com valores efetivamente observados, de forma a dar noção da adequação do modelo utilizado. Nos testes, o modelo considerou dados entre 2012 e 2014, simulando assim montantes do resultado de subscrição posicionado em 31/12/2014 para os 4 trimestres do ano de 2015; a distribuição empírica obtida, relativa a cada par cluster/classe e a cada trimestre, foi então comparada com o resultado de subscrição efetivamente observado.

**TESTE 1.** Teste de adequação baseado na avaliação das médias e desvios padrão das distribuições empíricas.

Neste primeiro teste foram calculados, para cada distribuição empírica obtida, a média e o desvio padrão amostrais, e foi então avaliada a posição do resultado de subscrição efetivamente observado frente a estas medidas. Mais especificamente, foi contabilizado a quantos desvios padrão à esquerda ou à direita da média ficou posicionado o valor observado.

Foram considerados 47 pares cluster/classe. E, para cada par, foram observados valores para cada um dos 4 trimestres entre 2015 e 2016, assim como para o período geral. Dessa forma, a contabilização referida no parágrafo anterior foi realizada 235 vezes, e os resultados foram totalizados nas tabelas a seguir. A primeira tabela considera se o posicionamento foi à direita ou à esquerda da média, enquanto a segunda tabela não faz esta distinção.

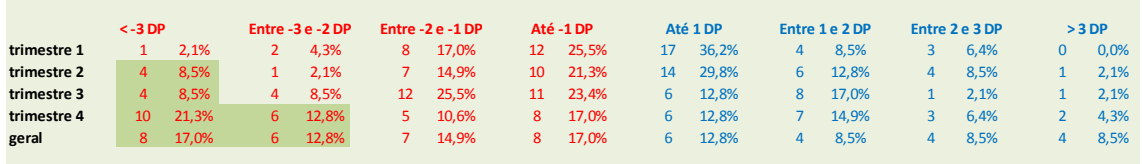

|             | Até 1 DP |       |    | Entre 1 e 2 DP |    | Entre 2 e 3 DP |  | $+3DP$ |       |
|-------------|----------|-------|----|----------------|----|----------------|--|--------|-------|
| trimestre 1 | 29       | 61,7% | 12 | 25,5%          | 5. | 10,6%          |  |        | 2,1%  |
| trimestre 2 | 24       | 51,1% | 13 | 27,7%          | 5  | 10,6%          |  | 5      | 10,6% |
| trimestre 3 | 17       | 36,2% | 20 | 42,6%          | 5  | 10,6%          |  | 5      | 10,6% |
| trimestre 4 | 14       | 29.8% | 12 | 25.5%          | 9  | 19,1%          |  | 12     | 25,5% |
| geral       | 14       | 29,8% | 11 | 23.4%          | 10 | 21,3%          |  | 12     | 25.5% |

**Em até quantos desvios padrão o valor observado se distancia da mádia dos simulados**

**Em até quantos desvios padrão o valor observado se distancia da mádia dos simulados**

Observações:

1. No primeiro trimestre, o percentual de valores observados em até 1 desvio padrão dos simulados é alto, enquanto o percentual acima de 3 desvios é baixo nas duas direções, indicando adequação.

2. Conforme aumentam os trimestres, entretanto, o resultado piora, em especial na direção da cauda à esquerda (a considerada para fins de capital). Isso pode indicar que, conforme aumentam os trimestres, as caudas das distribuições dos valores simulados ficaram em média mais curtas (ou mais finas) que o necessário (indicando capital calculado menor que o necessário).

3. Cabe ressaltar que, diferentemente dos oito trimestres considerados nos testes relativos ao modelo do risco de provisão, os quatro trimestres aqui considerados têm a mesma massa de informação, contribuindo de forma igualitária no RS final. Assim, a adequação no primeiro trimestre não compensaria a aparente inadequação observada nos trimestres seguintes.

4. No "geral" (resultado de subscrição geral do ano seguinte à database) os percentuais de valores observados acima de 2 desvios, na direção da cauda à esquerda, são altos. Isso pode indicar que, também no contexto geral, as caudas das distribuições dos valores simulados ficaram em média mais curtas (ou mais finas) que o necessário (indicando capital calculado menor que o necessário).

**TESTE 2.** Teste de adequação baseado no teste de Kupiek.

Neste segundo teste foram calculados, para cada distribuição empírica obtida, o VaR amostral para os níveis de confiança de 2,5%, 5% e 10% (quantis da distribuição), tendo em vista ser de interesse a avaliação da cauda esquerda da distribuição empírica. Então, foi avaliada a posição do valor efetivamente observado frente a estas medidas, se posicionado à direita (não cobertura) ou à esquerda (cobertura).

Em linha com o teste anterior, a avaliação referida no parágrafo anterior foi realizada 235 vezes, e os resultados foram totalizados de forma a permitir a realização do teste de cobertura de Kupiek, relativo aos 3 quantis considerados, para cada trimestre de pagamentos e para o período geral.

As tabelas a seguir apresentam os resultados dos testes de cobertura de Kupiek realizados.

- Para o quantil de 2,5%:

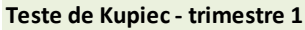

**H0 : O quantil calculado via simulação é coerente com os dados observados H1 : O quantil calculado via simulação não é coerente com os dados observados**

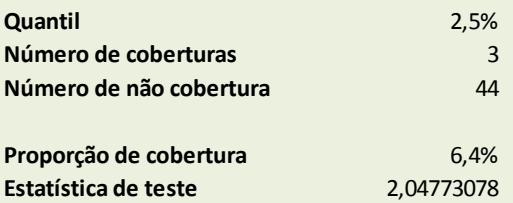

**Sob H0, com estatística de teste tendo distribuição qui-quadrado de parâmetro 1, temos:**

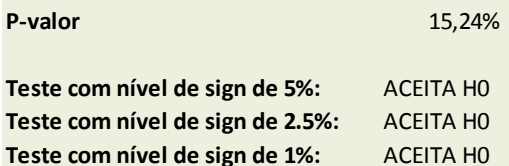

#### **Teste de Kupiec - trimestre 2**

**H0 : O quantil calculado via simulação é coerente com os dados observados H1 : O quantil calculado via simulação não é coerente com os dados observados**

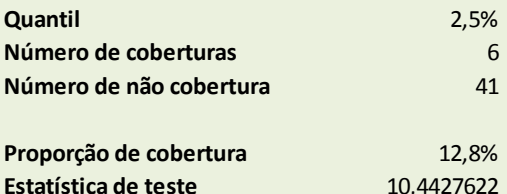

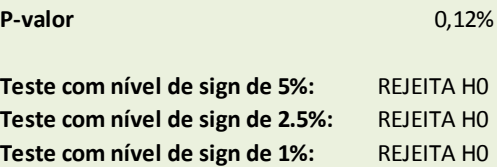

**H0 : O quantil calculado via simulação é coerente com os dados observados H1 : O quantil calculado via simulação não é coerente com os dados observados**

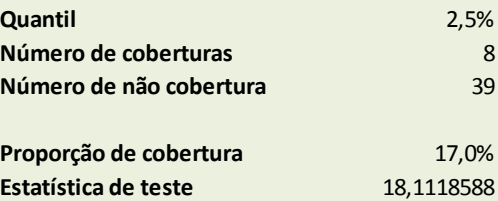

**Sob H0, com estatística de teste tendo distribuição qui-quadrado de parâmetro 1, temos:**

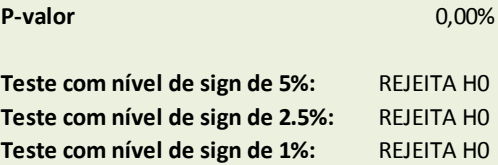

**Teste de Kupiec - trimestre 4**

**H0 : O quantil calculado via simulação é coerente com os dados observados H1 : O quantil calculado via simulação não é coerente com os dados observados**

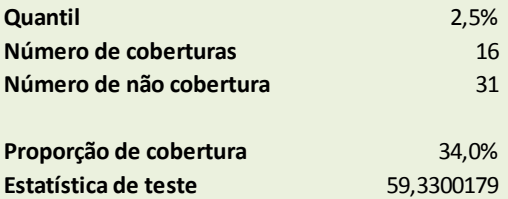

**Sob H0, com estatística de teste tendo distribuição qui-quadrado de parâmetro 1, temos:**

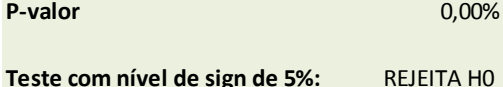

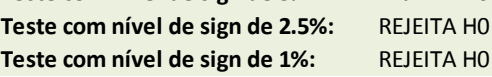

#### **Teste de Kupiec - geral**

**H0 : O quantil calculado via simulação é coerente com os dados observados H1 : O quantil calculado via simulação não é coerente com os dados observados**

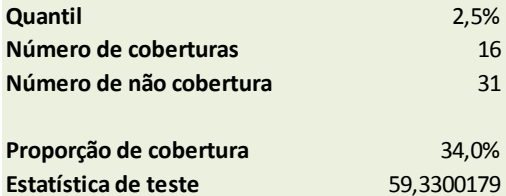

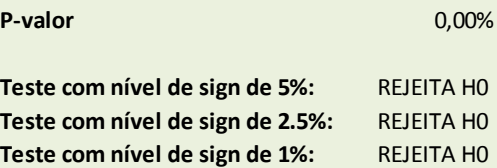

- Para o quantil de 5%:

#### **Teste de Kupiec - trimestre 1**

**H0 : O quantil calculado via simulação é coerente com os dados observados H1 : O quantil calculado via simulação não é coerente com os dados observados**

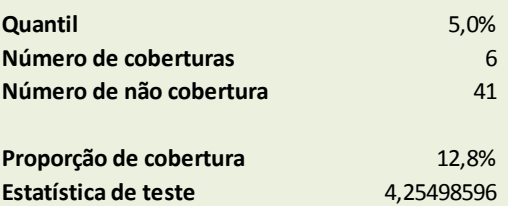

**Sob H0, com estatística de teste tendo distribuição qui-quadrado de parâmetro 1, temos:**

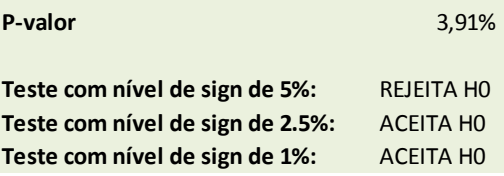

#### **Teste de Kupiec - trimestre 2**

**H0 : O quantil calculado via simulação é coerente com os dados observados H1 : O quantil calculado via simulação não é coerente com os dados observados**

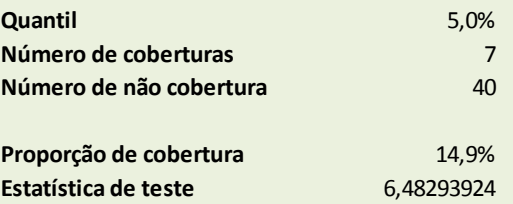

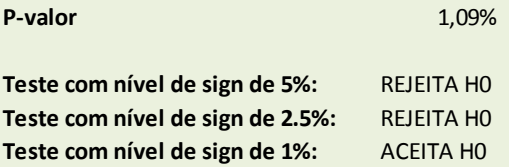

**H0 : O quantil calculado via simulação é coerente com os dados observados H1 : O quantil calculado via simulação não é coerente com os dados observados**

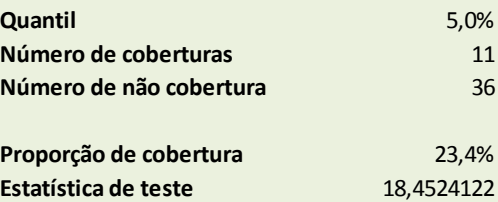

**Sob H0, com estatística de teste tendo distribuição qui-quadrado de parâmetro 1, temos:**

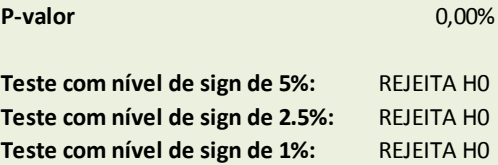

**Teste de Kupiec - trimestre 4**

**H0 : O quantil calculado via simulação é coerente com os dados observados H1 : O quantil calculado via simulação não é coerente com os dados observados**

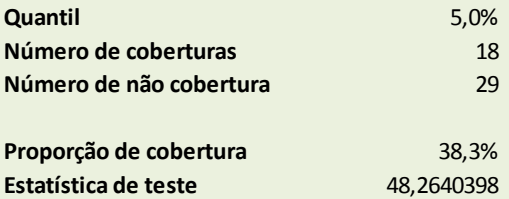

**Sob H0, com estatística de teste tendo distribuição qui-quadrado de parâmetro 1, temos:**

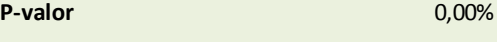

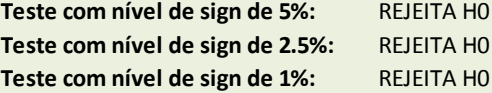

#### **Teste de Kupiec - geral**

**H0 : O quantil calculado via simulação é coerente com os dados observados H1 : O quantil calculado via simulação não é coerente com os dados observados**

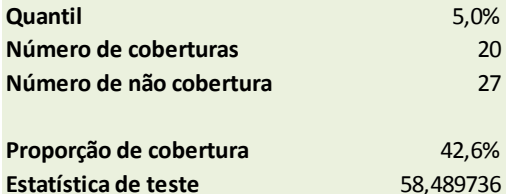

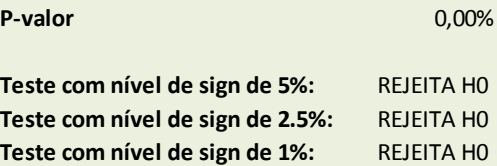

- Para o quantil de 10%:

#### **Teste de Kupiec - trimestre 1**

**H0 : O quantil calculado via simulação é coerente com os dados observados H1 : O quantil calculado via simulação não é coerente com os dados observados**

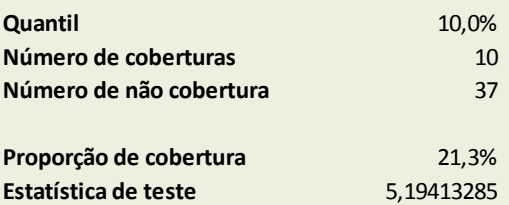

**Sob H0, com estatística de teste tendo distribuição qui-quadrado de parâmetro 1, temos:**

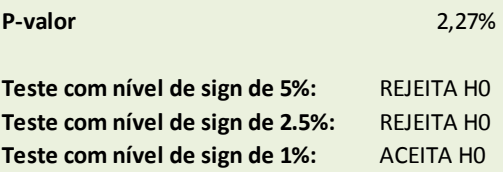

#### **Teste de Kupiec - trimestre 2**

**H0 : O quantil calculado via simulação é coerente com os dados observados H1 : O quantil calculado via simulação não é coerente com os dados observados**

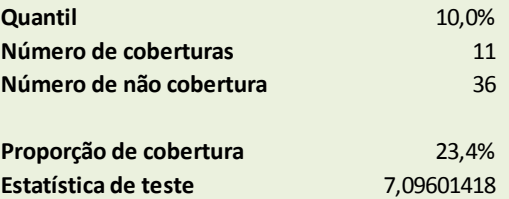

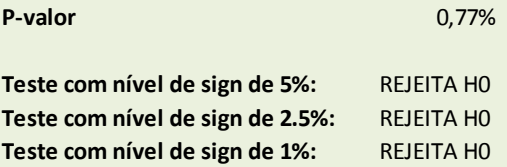

**H0 : O quantil calculado via simulação é coerente com os dados observados H1 : O quantil calculado via simulação não é coerente com os dados observados**

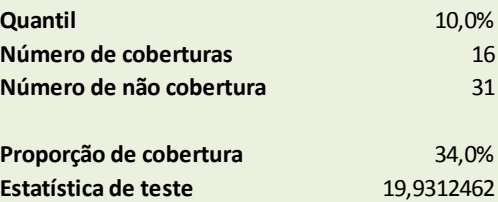

**Sob H0, com estatística de teste tendo distribuição qui-quadrado de parâmetro 1, temos:**

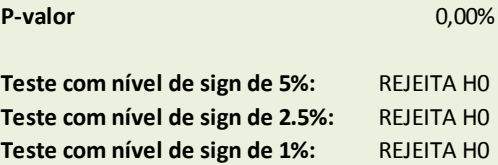

**Teste de Kupiec - trimestre 4**

**H0 : O quantil calculado via simulação é coerente com os dados observados H1 : O quantil calculado via simulação não é coerente com os dados observados**

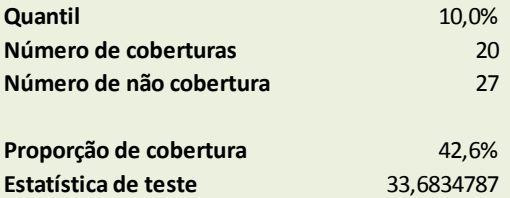

**Sob H0, com estatística de teste tendo distribuição qui-quadrado de parâmetro 1, temos:**

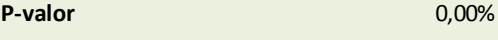

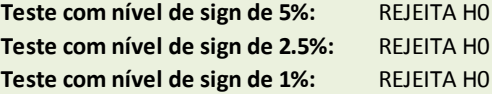

#### **Teste de Kupiec - geral**

**H0 : O quantil calculado via simulação é coerente com os dados observados H1 : O quantil calculado via simulação não é coerente com os dados observados**

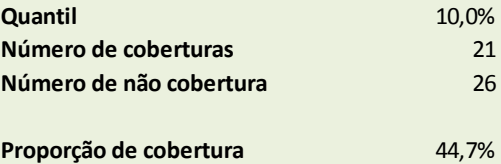

**Estatística de teste** 37,5644085

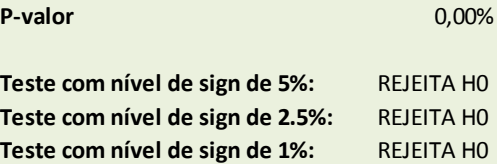

### Observações:

1. Foram testados os quantis inferiores, pois é o comportamento da distribuição na cauda esquerda que nos interessa.

2. Para o quantil (ou VaR) de 10%, a hipótese de coerência só é aceita no primeiro trimestre (para o menor nível de significância considerado).

3. Para o quantil (ou VaR) de 5%, a hipótese de coerência só é aceita no primeiro trimestre (para os dois menores níveis de significância considerados), no segundo trimestre (para o menor nível de significância considerado) e no "geral" (para todos os níveis de significância considerados).

4. Para o quantil (ou VaR) de 2,5%, a hipótese de coerência só é aceita no primeiro trimestre (para todos os níveis de significância considerados).

5. Em todos os casos de rejeição da hipótese de coerência, isso se deu devido à proporção de coberturas (valores observados abaixo do quantil) estar acima do esperado. Logo, indicando que o quantil deveria ser menor que o calculado pelo modelo (cauda esquerda mais longa ou mais grossa => maior capital).

6. Cabe registro ainda que, diferentemente dos oito trimestres considerados nos testes relativos ao modelo do risco de provisão, os quatro trimestres aqui considerados têm a mesma massa de informação, contribuindo de forma igualitária no RS final. Assim, a adequação da hipótese de coerência no primeiro trimestre não compensa a aparente inadequação observada nos trimestres seguintes.

## **6. Estudo de avaliação do impacto da retirada, do modelo para cálculo da necessidade de capital para o risco de provisão de sinistro, da variável Número de Expostos.**

A demanda por esse estudo deveu-se ao desconforto em relação à determinação dos dados de exposição, obtidos através de cálculos realizados com base nas informações enviadas via quadros estatísticos de movimentos de prêmios. Com isso, pensou-se em verificar, inicialmente, a relevância desta variável no modelo em questão.

Dessa forma, este estudo teve como objetivo avaliar o impacto de se passar a não mais se considerar a variável Número de Expostos no modelo utilizado nesta reavaliação de fatores para cálculo das necessidades de capital relativas ao risco de emissão/precificação, descrito na seção 3.8 dos Relatórios Inicial e Final da reavaliação de parâmetros.

O impacto, neste estudo, foi entendido como nível de mudança que esta ação traria aos valores de necessidade de capital calculados pelo citado modelo para os pares cluster/classe de negócio considerados na reavaliação de parâmetros.

Entretanto, alterar o complexo modelo utilizado para retirar do mesmo o uso da varável Número de Expostos seria demasiadamente trabalhoso para fins do estudo proposto. Assim, de forma a simular a retirada desta variável, o modelo foi novamente executado para os pares

cluster/classe de negócio considerados na reavaliação de parâmetros, mas agora com os dados originais de exposição sendo substituídos por um valor constante (na verdade, por valores com pequena variação aleatória, entre 1.000 e 1.010, pois o uso de valores exatamente iguais inviabilizava a execução da modelagem).

A seguir, são apresentadas tabelas com as variações obtidas entre os valores de necessidade de capital calculados para a reavaliação de parâmetros, e os novos valores obtidos com base neste estudo (os Clusters 1 a 14 foram reordenados aleatoriamente e renomeados para Clusters A a N, de forma a não permitir identificação de companhias específicas).

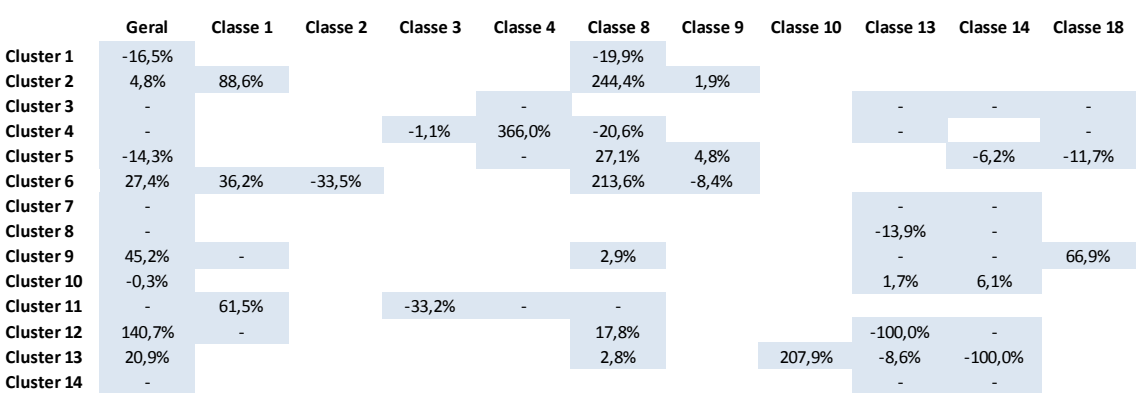

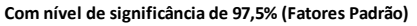

#### **Com nível de significância de 95% (Fatores Reduzidos)**

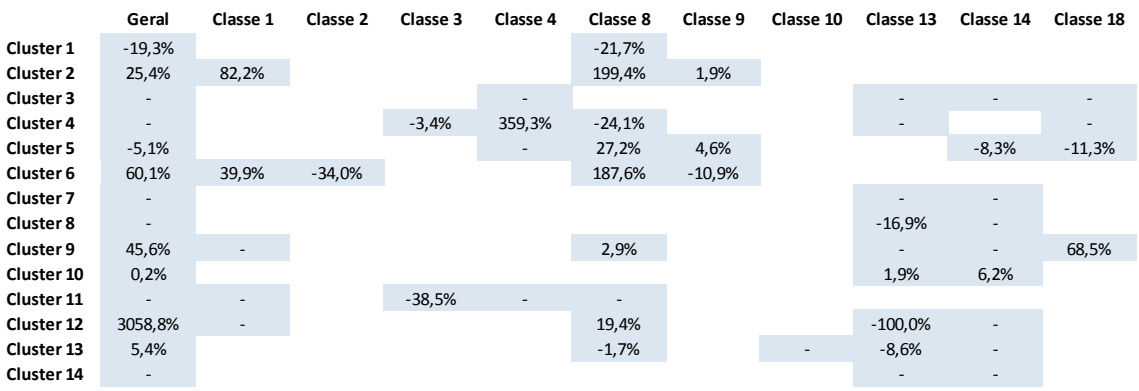

Conforme consta da Ata da 12ª reunião do GT, com base neste estudo, concluiu-se que a variável é relevante para o modelo, sendo razoável o impacto de sua retirada.